# **Das Handbuch ist auch nach der Installation des Produktes aufzubewahren.**

# **WARNHINWEISE**

Dieses Gerät ist nicht dafür bestimmt, durch Personen (einschließlich Kinder) mit eingeschränkten physischen, sensorischen oder geistigen Fähigkeiten oder mangels Erfahrung und/oder mangels Wissen benutzt zu werden, es sei denn, sie werden durch eine für ihre Sicherheit zuständige Person beaufsichtigt oder erhielten von ihr Anweisungen, wie das Gerät zu benutzen ist.

Es empfiehlt sich, darauf zu achten, dass keine Kinder mit dem Gerät spielen.

Dieses Gerät kann von Kindern ab 8 Jahren und von Personen (einschließlich Kinder) benutzt zu werden, deren physische, sensorische oder geistige Fähigkeiten begrenzt sind, oder von Personen ohne Erfahrung oder ohne Kenntnisse benutzt werden, wenn sie sorgfältig überwacht werden oder wenn ihnen Anweisungen zur sicheren Benutzung des Gerätes gegeben wurden und wenn sie die damit verbundenen Risiken verstanden haben. Kinder dürfen mit dem Gerät nicht spielen. Die Reinigung und Wartung durch den Benutzer dürfen nicht von Kindern ohne Überwachung ausgeführt werden.

Der Warmwasserbereiter muss unbedingt *(gemäß Artikel 20 der Norm EN 60335-1)* mit Hilfe der dafür vorgesehenen Befestigungslasche am Boden befestigt werden.

# **INSTALLATION**

**ACHTUNG:** Schweres Produkt, mit Vorsicht handhaben:

1/ Das Gerät in einem frostsicheren Raum installieren. Die Zerstörung des Gerätes durch Überdruck infolge eines Blockierens des Sicherheitselements fällt nicht unter die Garantie.

2/ Sicherstellen, dass die Wand das Gewicht des mit Wasser gefüllten Gerätes tragen kann.

# **WARNHINWEISE**

3/ Wenn das Gerät in einem Raum oder an einer Stelle installiert wird, deren

Temperatur ständig mehr als 35°C beträgt,

eine Lüftung für den Raum vorsehen.

4/In einem Badezimmer dieses Produkt

nicht in den Volumina V0, V1 und V2 installieren.

Falls es die Abmessungen nicht erlauben,

 $0.60<sub>m</sub>$  $0.60<sub>0</sub>$  $0.60r$ 

können sie dennoch im Volumen V2 installiert werden.

5/ Das Gerät an einem zugänglichen Ort installieren.

6/ Richten Sie sich nach den Installationsabbildungen des Kapitels "Installation". Dieses Produkt wurde entwickelt für eine Verwendung bei einer maximalen Höhe von 2.000 m.

# **HYDRAULISCHER ANSCHLUSS**

Sie müssen unbedingt am Eingang des Warmwasserbereiters vor Frost geschützt ein neues Sicherheitselement installieren (oder irgend eine andere Druckbegrenzungseinrichtung), von 3/4"-Abmessung (20/27) und mit einem Druck von 0,7 MPa (7 bar), welche die vor Ort geltenden Normen erfüllt.

Die Abmessungen des für die korrekte Installation des Gerätes erforderlichen Raums sind in der Abbildung auf Seite 9 angegeben.

Ein Druckminderer (nicht mitgeliefert) ist erforderlich, wenn der Versorgungsdruck höher ist als 0,5 MPa (5 bar); er wird an der Hauptversorgung angebracht.

Das Sicherheitselement an einen Entleerungsschlauch anschließen, im Freien verlegt und vor Frost geschützt und mit durchgehendem Gefälle nach unten zur Entleerung des Wärmeausdehnungswassers oder des Wassers im Falle einer Entleerung des Warmwasserbereiters.

Der Betriebsdruck des Wärmetauscherkreislaufs darf nicht größer sein als 0,3 MPa (3 bar), seine Temperatur darf nicht höher sein als 85°C.

# **WARNHINWEISE**

# **ELEKTRISCHER ANSCHLUSS**

Vor jedem Entfernen der Haube sicherstellen, dass die Stromversorgung unterbrochen ist, um jedes Risiko von Verletzungen oder eines Stromschlags zu vermeiden.

Die elektrische Installation muss eine dem Gerät vorgeschaltete Haupttrennvorrichtung beinhalten (Trennschalter, Sicherung) gemäß den vor Ort vorgeschriebenen Installationsanweisungen (30 mA Differentialschalter). Die Erdung  $\oplus$  ist zwingend erforderlich. Eine spezielle Klemme, welche die Markierung aufweist, ist dafür vorgesehen.

In Frankreich ist es streng verboten, ein Produkt anzuschließen, welches mit einem Kabel mit Stecker ausgerüstet ist.

# **INSTANDHALTUNG – WARTUNG – FEHLERBEHEBUNG**

Entleerung: Die elektrische Stromversorgung und die Kaltwasserversorgung unterbrechen, die Warmwasserhähne öffnen und dann das Entleerungsventil des Sicherheitselements betätigen.

Die Entleerungsvorrichtung des Druckbegrenzers muss regelmäßig betätigt werden, um Kalkablagerungen zu entfernen und um zu prüfen, ob sie nicht blockiert ist.

Wenn ein Stromversorgungskabel beschädigt ist, muss es vom Hersteller, von seinem Kundendienst oder von einer anderen Person mit ähnlicher Qualifizierung ersetzt werden, um jede Gefahr zu vermeiden. Diese Betriebsanleitung ist auch beim Kundendienst erhältlich (Kontaktdaten befinden sich am Gerät).

**DE**

# **Inhaltsverzeichnis**

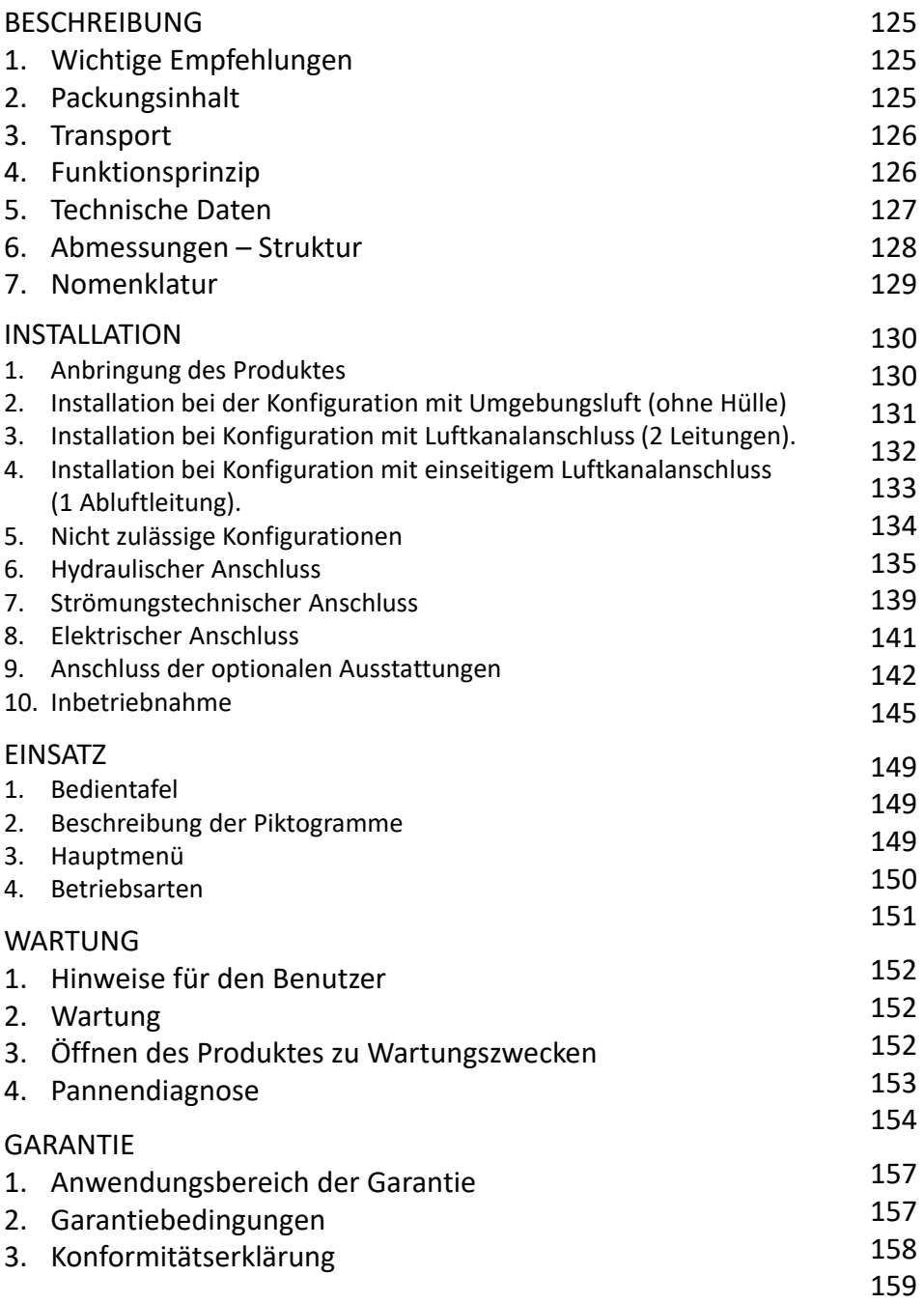

# **Beschreibung des Produkts**

# **1. Wichtige Empfehlungen**

### **1.1. Sicherheitshinweise**

Die Installations- und Betriebsarbeiten an Warmwasserbereitern mit Wärmepumpe können gefährlich sein aufgrund von hohen Drücken und Teilen unter elektrischer Spannung.

Die Warmwasserbereiter mit Wärmepumpe dürfen nur von geschultem und qualifiziertem Personal installiert, in Betrieb gesetzt und gewartet werden.

### **1.2. Transport und Lagerung**

**Das Produkt kann auf eine Seite um bis zu 90° gekippt werden. Diese Seite ist auf der Verpackung des Produkts deutlich angezeigt. Es ist nicht zulässig, das Produkt auf die anderen Seiten zu kippen. Wir empfehlen, die vorliegenden Hinweise sorgsam zu befolgen. Wir haften nicht für jegliche Produktfehler, die aus nicht unseren Empfehlungen entsprechenden Transport oder Handhabung resultieren.**

# **2. Packungsinhalt**

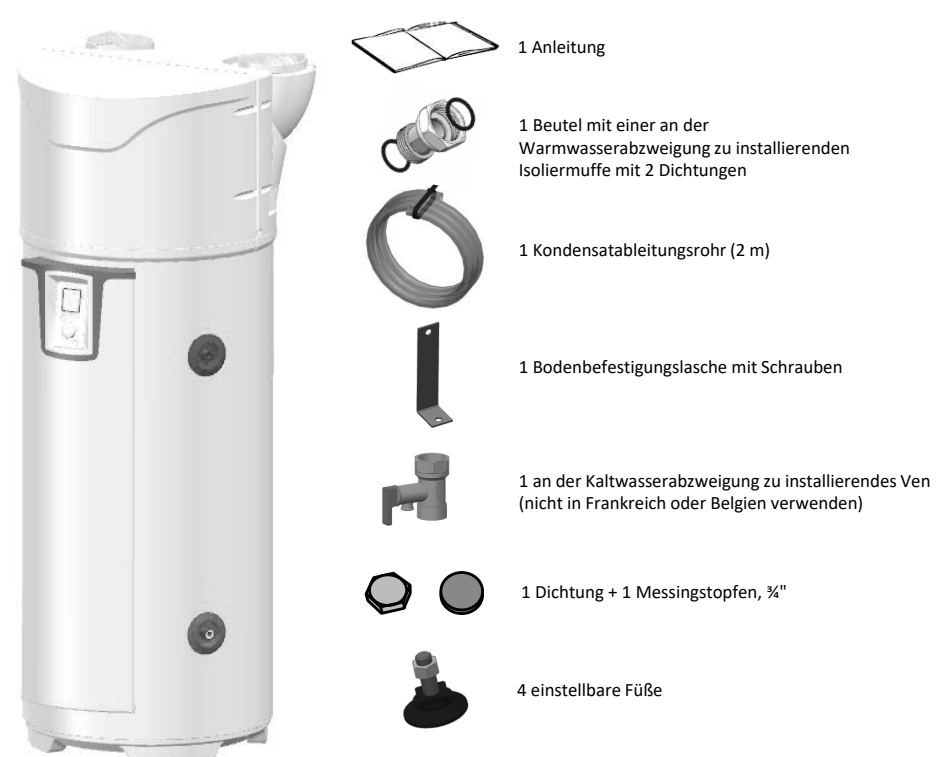

### Beschreibung Installation Einsatz Wartung Garantie

# **3. Transport**

Das Produkt ist mit mehreren Griffen für einen leichteren Transport zum Installationsort ausgestattet.

Um den Warmwasserbereiter bis zum Installationsort zu transportieren, die unteren Griffe und die oberen Griffe verwenden.

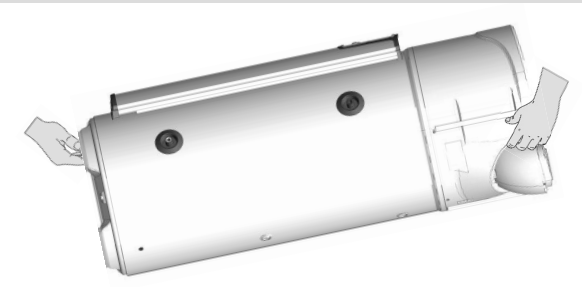

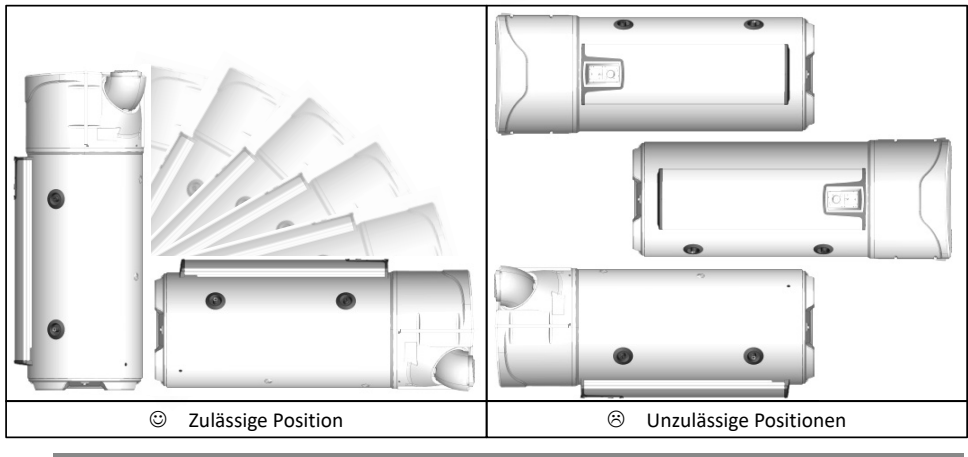

**Die auf der Verpackung des Warmwasserbereiters vermerkten Transportempfehlungen sind einzuhalten.**

# **4. Funktionsprinzip**

Der Warmwasserbereiter mit Wärmepumpe verwendet die Außenluft für die Warmwasserproduktion.

Das in der Wärmepumpe vorhandene Kühlmittel bewirkt einen thermodynamischen Kreisprozess und ermöglicht es somit dem Kühlmittel, die in der Außenluft vorhandene Energie zum Wasser des Speichers zu übertragen.

Der Ventilator schickt einen Luftstrom in den Verdampfer. Bei dem Durchfluss im Verdampfer verdampft das Kühlmittel.

Der Kompressor verdichtet die Dämpfe des Kühlmittels, wodurch dessen Temperatur erhöht wird. Diese Wärme wird von dem um den Auffangbehälter gewickelten Kondensator übertragen, der das Wasser des Speichers erhitzt.

Das Kühlmittel gelangt danach in das thermostatische Expansionsventil, kühlt sich ab und kehrt in seinen flüssigen Zustand zurück. Es kann dann wieder Wärme im Verdampfer aufnehmen.

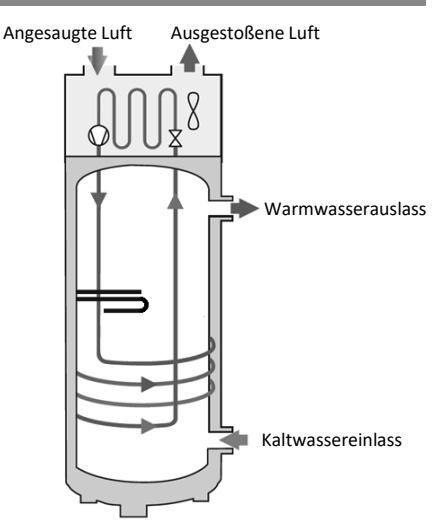

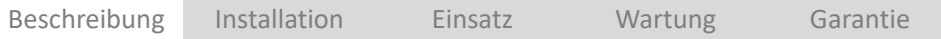

# **5. Technische Daten**

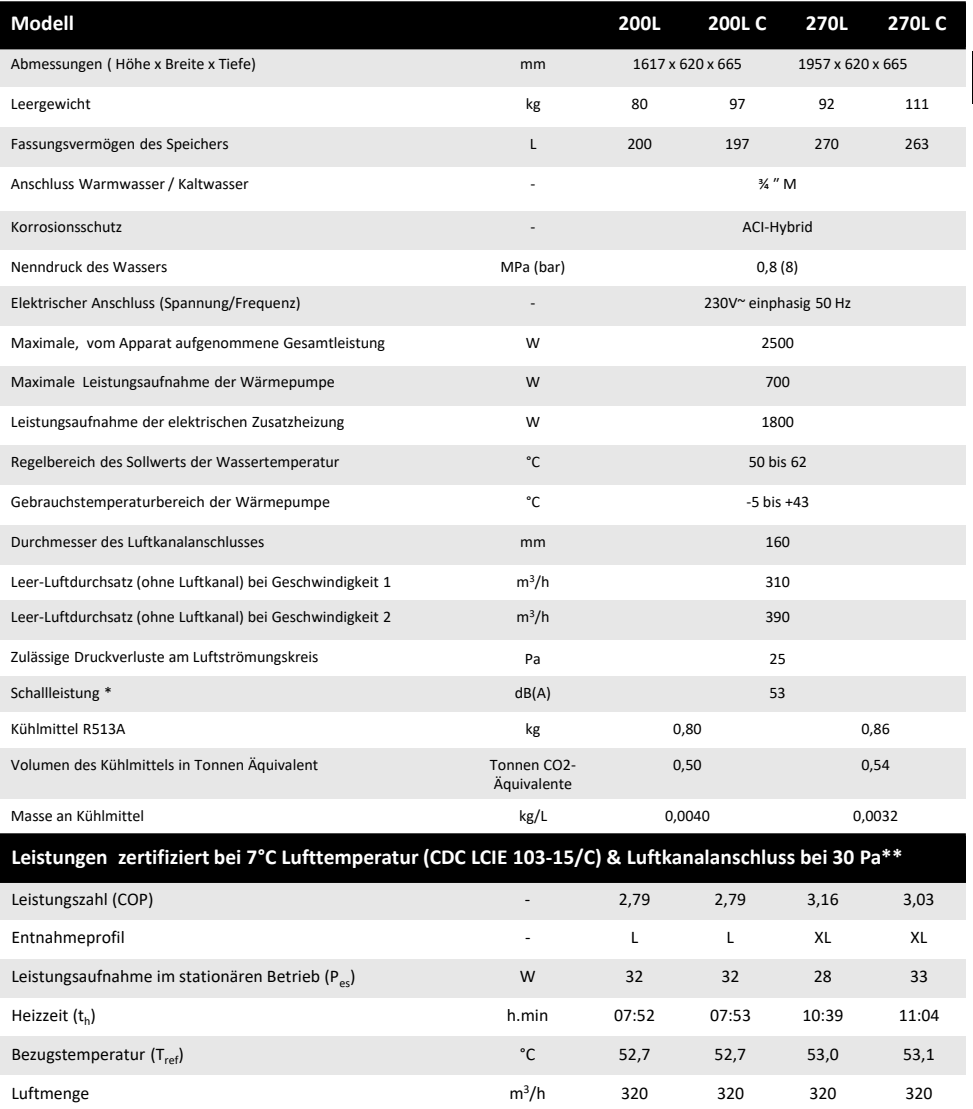

\* Getestet in halbreflexionsfreiem Raum gemäß der Norm ISO 3744.

\*\* Leistungen gemessen für ein Aufwärmen von Wasser von 10° C auf T<sub>ref</sub> gemäß dem Protokoll des Lastenhefts der Marke NF Electricité Performance Nr. LCIE 103-<br>15C, von autonomen Warmwasserspeichern mit Wärmepumpe (basiere

Diese Geräte erfüllen die Richtlinien 2014/30/EU hinsichtlich der Elektromagnetischen Verträglichkeit, 2014/35/EU hinsichtlich der Niederspannung, 2011/65/EU hinsichtlich der RoHS und erfüllen die Verordnung 2013/814/EU, welche die Richtlinie 2009/125/EU zur umweltgerechten Gestaltung ergänzt.

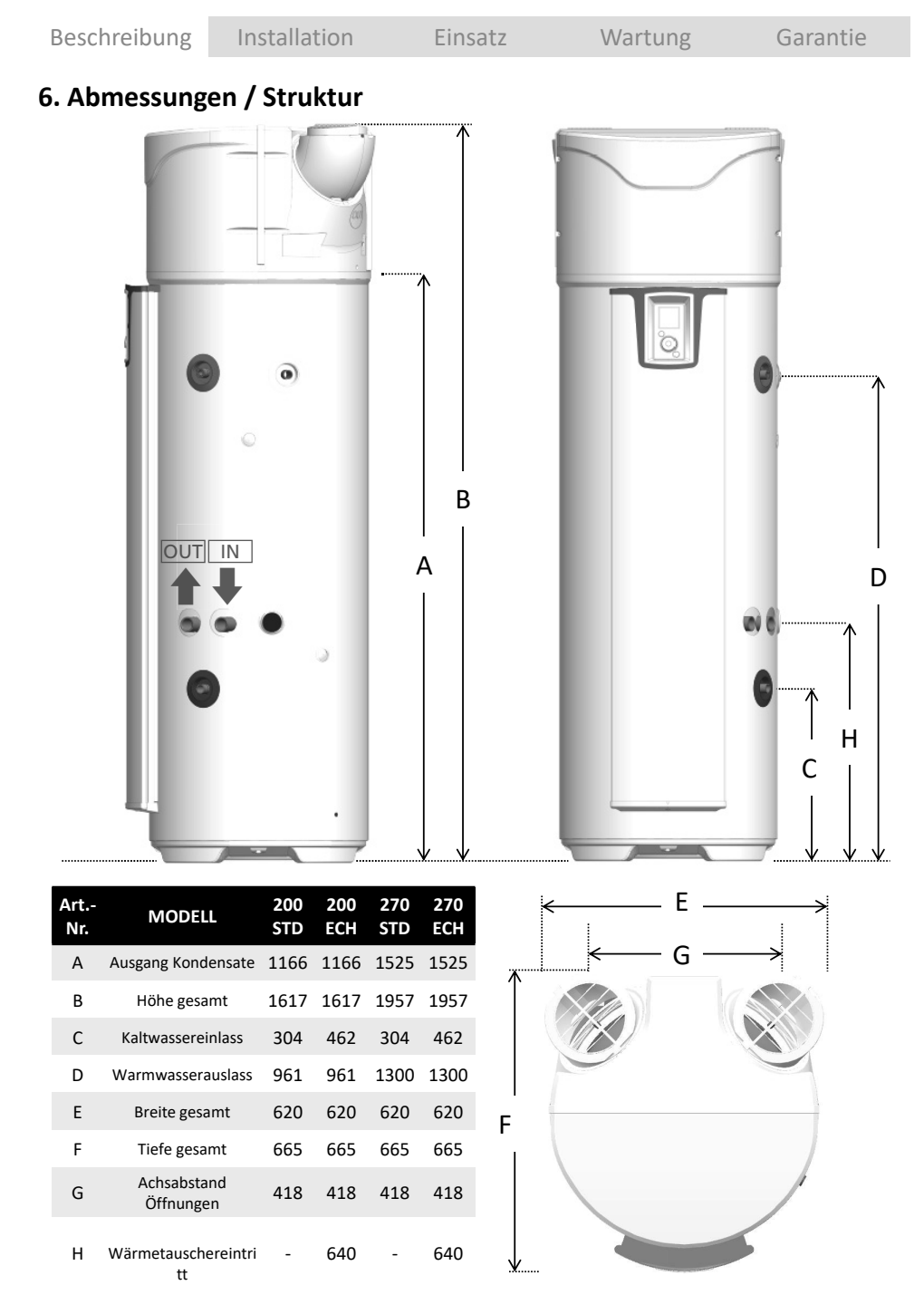

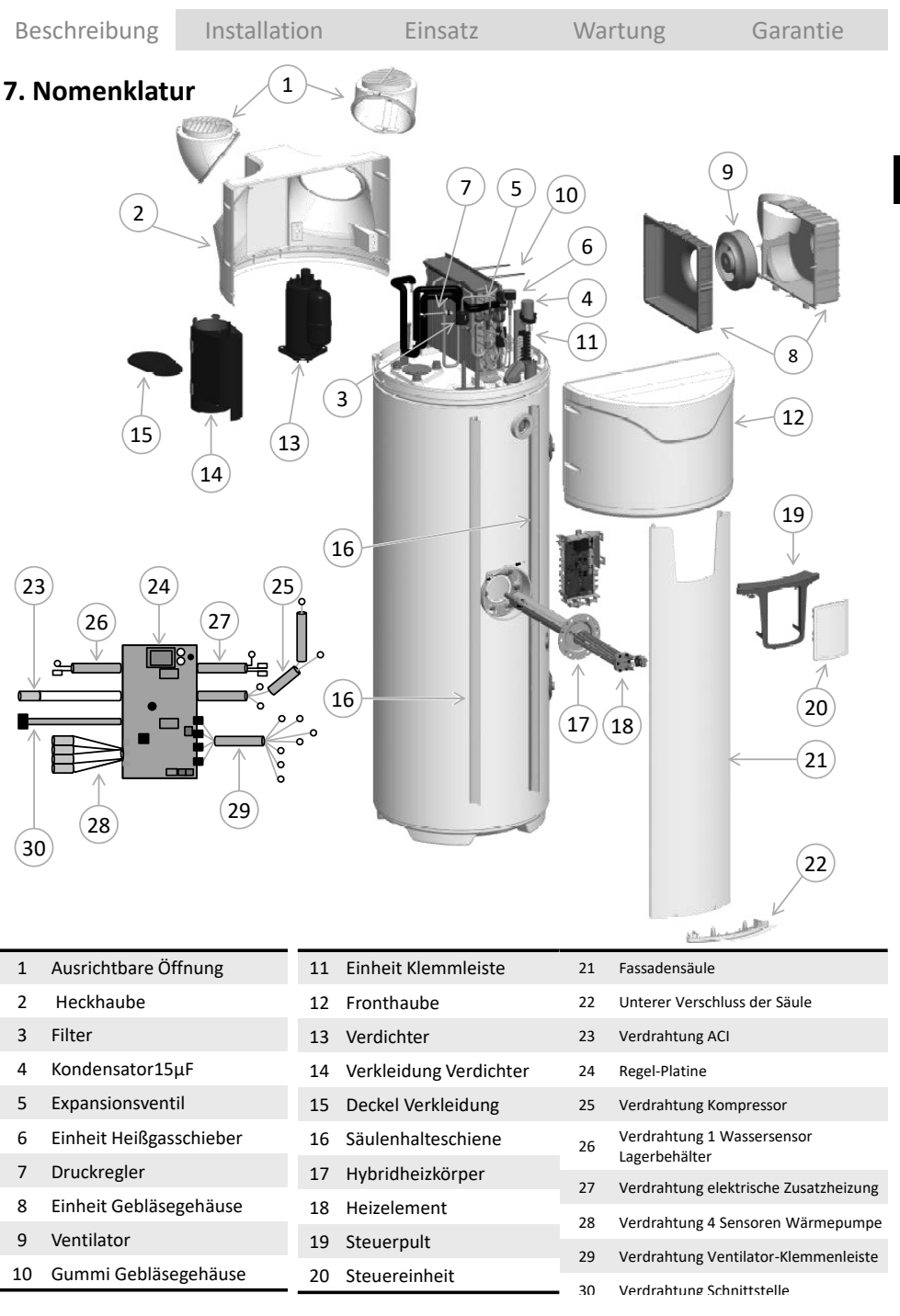

# **Installation**

# **1. Anbringung des Produktes**

**Unbedingt einen Wasserauffangbehälter unter dem Warmwasserbereiter installieren, wenn dieser über bewohnten Räumen aufgestellt wird.**

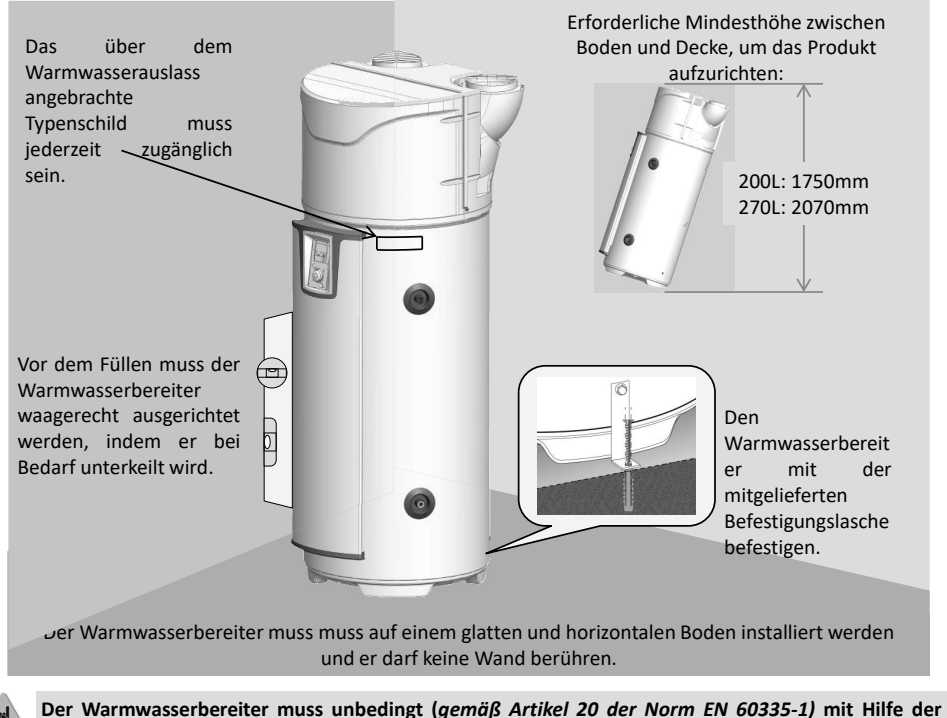

**dafür vorgesehenen Befestigungslasche am Boden befestigt werden.**

Unabhängig davon, welche Anlagenkonfiguration gewählt wird, der Installationsort muss der Schutzart IP X1B entsprechen, in Übereinstimmung mit den Anforderungen der NFC 15-100.

Der Fußboden muss eine Last von mindestens 400 kg tragen können (Fläche unter dem Warmwasserbereiter).

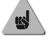

**Wenn die Installationsempfehlungen nicht eingehalten werden, kann dies Fehlleistungen des Systems zur Folge haben.**

**DE**

# **2. Installation bei Konfiguration ohne Luftkanalanschluss.**

- 9 **Nicht geheizter Raum mit einer Temperatur über 5° C, der gegenüber den geheizten Räumen des Wohngebäudes isoliert ist.**
- 9 Parameter «Luftkanalanschluss» auf «Innen/Innen» setzen
- $\checkmark$  Empfohlener Raum = ganz oder teilweise unter Bodenniveau, mit einer Temperatur von mehr als 10° C über das gesamte Jahr.

Beispiele für Räume:

- Garage: Rückgewinnung der kostenlosen Wärmeenergie, die von den Elektrogeräten im Betrieb abgegeben wird.
- Wäscheraum: Entfeuchtung des Raums und Rückgewinnung der von der Waschmaschine und dem Wäschetrockner in den Raum abgegebenen Wärmeenergie.

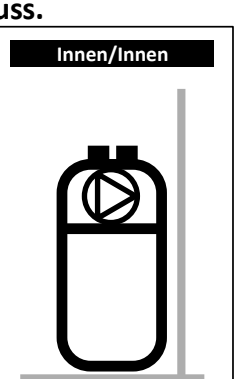

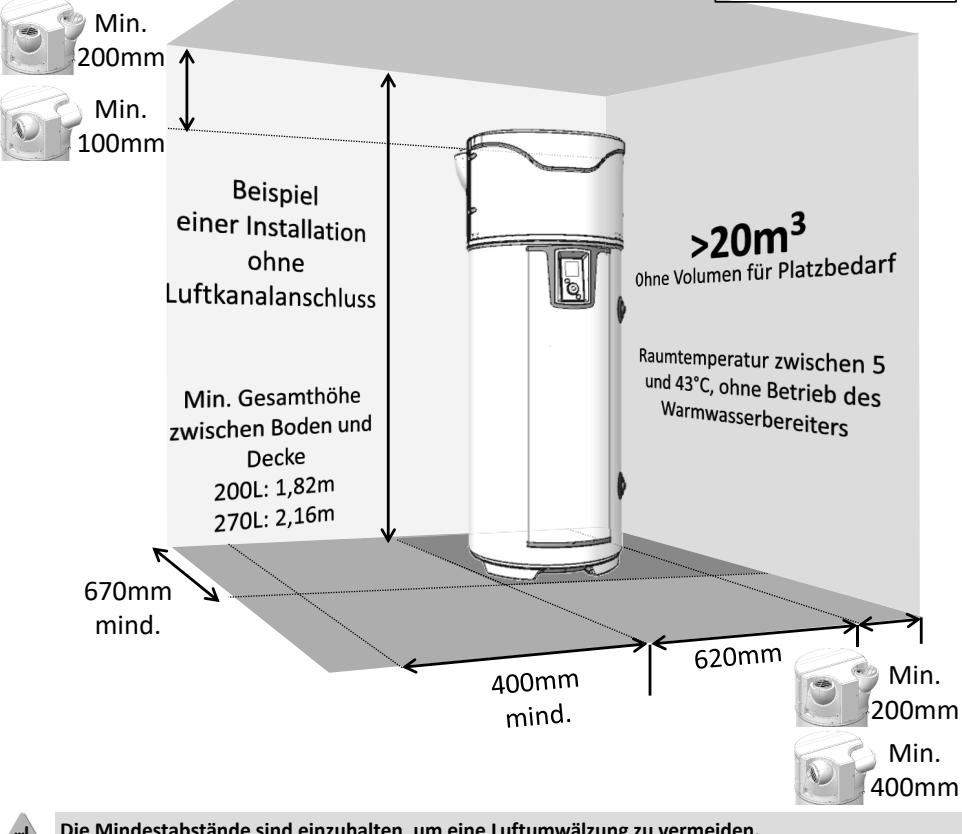

**Die Mindestabstände sind einzuhalten, um eine Luftumwälzung zu vermeiden.**

**Einen Abstand von 500 mm zur Elektrik und 300 mm zur Hydraulik einhalten, damit der Warmwasserbereiter für die regelmäßige Instandhaltung zugänglich bleibt.**

# **3. Installation bei Konfiguration mit Luftkanalanschluss (2 Leitungen).**

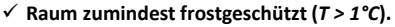

- 9 Parameter «Luftkanalanschluss» auf «Außen/Außen» setzen
- $\checkmark$  Empfohlener Raum: bewohnbarer Raum (die Wärmeverluste des Warmwasserbereiters gehen nicht verloren), in der Nähe der Außenwände. Aus Gründen der Raumakustik sollten der Warmwasserbereiter und/oder die Leitungen nicht in der Nähe von Schlafräumen installiert werden.

Beispiele für Räume:

- Wäscheraum,
- Vorratskeller,
- Einbauschrank im Eingang.

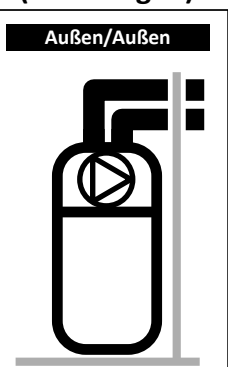

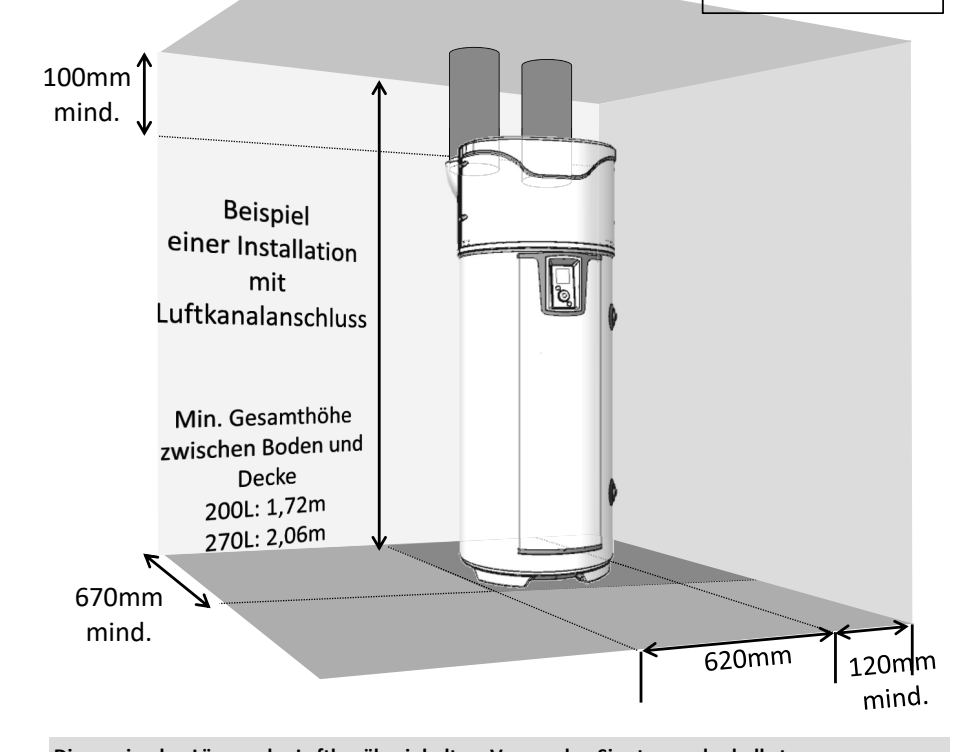

**Die maximalen Längen der Luftkanäle einhalten. Verwenden Sie starre oder halbstarre wärmeisolierte Luftkanäle. Gitter am Luftein- und -auslass vorsehen, um das Eindringen von Fremdkörpern zu verhindern. Achtung, die Gitter am Luftein- und -auslass mit manueller Blockierung sind unzulässig**

**Einen Abstand von 500 mm zur Elektrik und 300 mm zur Hydraulik einhalten, damit der Warmwasserbereiter für die regelmäßige Instandhaltung zugänglich bleibt.**

### **4. Installation bei Konfiguration mit einseitigem Luftkanalanschluss (1 Abluftleitung).**

- 9 **Nicht geheizter Raum mit einer Temperatur über 5° C, der gegenüber den geheizten Räumen des Wohngebäudes isoliert ist.**
- 9 Parameter «Luftkanalanschluss» auf «Innen/Außen» setzen
- $\checkmark$  Empfohlener Raum = ganz oder teilweise unter Bodenniveau, mit einer Temperatur von mehr als 10° C über das gesamte Jahr.

Beispiele für Räume:

- Garage: Rückgewinnung der kostenlosen Wärmeenergie, die vom Motor des stillstehenden Wagens nach der Fahrt oder von anderen Elektrogeräten im Betrieb abgegeben wird.
- Wäscheraum: Entfeuchtung des Raums und Rückgewinnung der von der Waschmaschine und dem Wäschetrockner in den Raum abgegebenen Wärmeenergie.

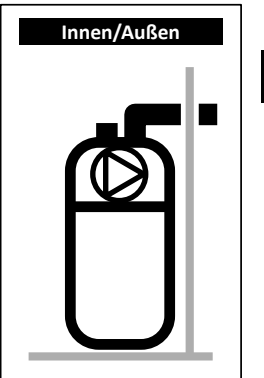

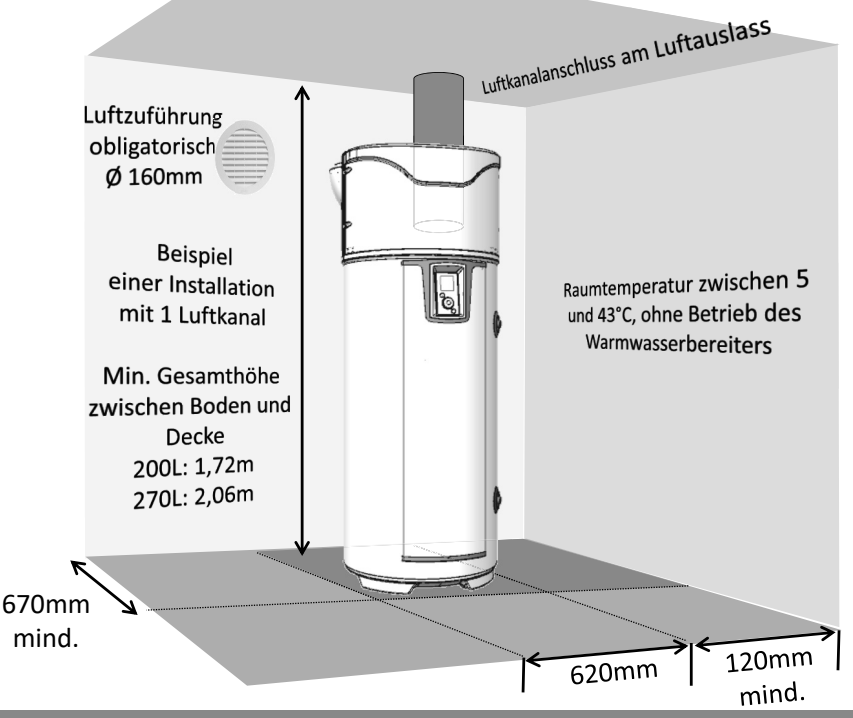

**Das unter Unterdruck setzen (Evakuieren) des Raums durch Abluft nach Außen erzeugt Lufteintritte durch die Türen und Fenster (***Türen und Fenster)***. Einen Lufteinlass (Ø 160mm) zur Außenluft vorsehen, um zu verhindern, dass Luft des erwärmten Volumens angesaugt wird. Im Winter kann die durch den Lufteinlass eintretende Luft den Raum abkühlen.**

**Einen Abstand von 500 mm zur Elektrik und 300 mm zur Hydraulik einhalten, damit der Warmwasserbereiter für die regelmäßige Instandhaltung zugänglich bleibt.**

# **5. Nicht zulässige Konfigurationen**

- Warmwasserbereiter mit Luftzufuhr aus einem geheizten Raum.
- Anschluss an die Be- und Entlüftungsanlage.
- Anschluss an das Dachgeschoss.
- Luftkanalanschluss an der Außenluft an der Saugleitung und Förderung der Frischluft nach innen.
- Anschluss an einen Erdwärmeübertrager.

• Warmwasserbereiter, der in einem Raum installiert ist, in dem sich ein Heizkessel mit natürlichem Luftzug befindet, und der nur einen Luftkanalanschluss nach außen an der Abluftleitung hat.

• Strömungstechnischer Anschluss des Gerätes an einen Wäschetrockner.

- Installation in staubigen Räumen.
- Zufuhr von Luft, die Lösemittel oder explosive Stoffe enthält.
- Anschluss an Dunstabzüge, die fetthaltige oder verschmutzte Luft abführen.
- Installation in einem Frost ausgesetzten Raum.
- Gegenstände auf der Oberseite des Warmwasserbereiters abgelegt.

# **6. Hydraulischer Anschluss**

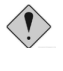

**Von der Verwendung eines Brauchwasserkreises raten wir dringend ab: eine solche Installation verursacht eine Destratifikation des Wassers im Speicher und hat einen erhöhten Betrieb der Wärmepumpe sowie elektrischen Widerstand zur Folge**

Der Kaltwassereinlass ist durch einen blauen Flansch und der Warmwasserauslass durch einen roten Flansch gekennzeichnet. Sie haben ein Gasgewinde mit Durchm. 20/27 (3/4").

In Regionen mit sehr kalkhaltigem Wasser (Th>20°f) wird empfohlen, das Wasser zu behandeln. Mit einem Wasserenthärter muss die Wasserhärte über 8°f bleiben. Der Wasserenthärter zieht keine Einschränkung unserer Garantie nach sich, sofern er für ihr Land zugelassen ist und dem Stand der Technik gemäß eingestellt wird, regelmäßig überprüft und gewartet wird.

Die aggressiven Eigenschaften müssen denjenigen entsprechen, die durch die Norm DTU 60.1. festgelegt sind.

### **6.1. Kaltwasseranschluss**

Vor dem Hydraulikanschluss muss sichergestellt werden, dass die Rohrleitungen des Netzes sauber sind. Die Installation muss mit Hilfe einer auf 0,7 MPa geeichten Sicherheitsgruppe (nicht mitgeliefert) durchgeführt werden, welche neu ist, der Norm EN 1487 entspricht und direkt an die Kaltwasserabzweigung des Warmwasserbereiters angeschlossen wird.

**Es darf kein Element (Absperrventil, Druckminderer, Schlauch usw...) zwischen die Sicherheitsgruppe und die Kaltwasserabzweigung des Warmwasserbereiters angebracht werden.**

Da Wasser aus dem Ablassrohr des Druckbegrenzers auslaufen kann, muss das Ablassrohr frei verlegt werden. Jede Art von Installation muss oberhalb der Sicherheitsgruppe einen Absperrhahn an der Kaltwasserzufuhr aufweisen.

Die Ableitung der Sicherheitsgruppe muss ungestört fließend über einen Siphon an das Abwasser angeschlossen werden. Sie muss in einer dauerhaft vor Frost geschützten Umgebung installiert werden. Die Sicherheitsgruppe muss regelmäßig eingeschaltet werden (1 bis 2 mal pro Monat).

die Installation muss einen Druckminderer aufweisen, wenn der Versorgungsdruck höher als 0,5 MPa (5 bar) ist. Der Druckminderer muss an der Abzweigung der Hauptwasserzuleitung montiert werden (oberhalb der Sicherheitsgruppe). Es wird ein Druck von 0,3 bis 0,4 MPa (3 bis 4 bar) empfohlen.

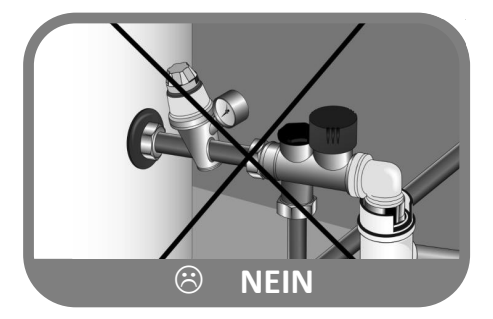

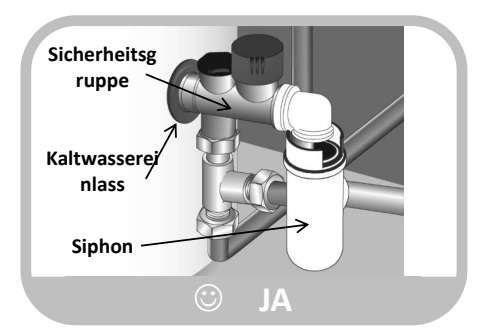

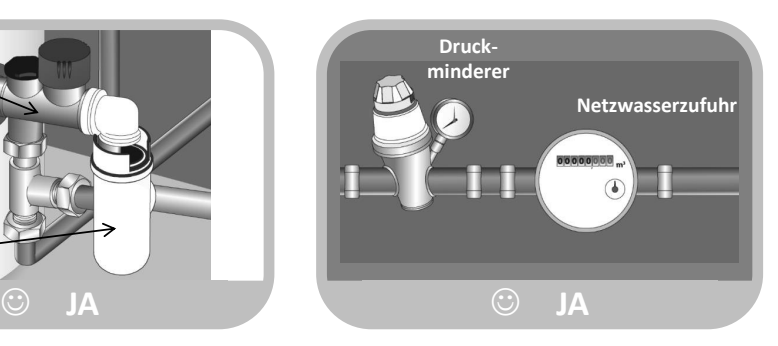

### **6.2. Warmwasseranschluss**

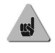

**Den Warmwasseranschluss nicht direkt an die Rohrleitungen aus Kupfer anschließen. Er muss zwingend mit einer (mitgelieferten) Isoliermuffe ausgerüstet werden.**

**Bei einer Korrosion der Gewinde des Warmwasseranschlusses, der nicht mit dieser Schutzvorrichtung ausgerüstet ist, wird unsere Garantieleistung ungültig.**

**Bei Verwendung von Rohren aus Synthetikmaterial (z. B.: PER, mehrschichtig...) ist der Einbau eines thermostatischen Reglers am Auslass des Warmwasserbereiters unbedingt erforderlich. Er muss je nach Leistungsfähigkeit des verwendeten Materials eingestellt werden.**

### **6.3. Anschluss Umwälzabzweigung**

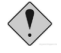

**Die Umwälzabzweigung nicht direkt an die Rohrleitungen aus Kupfer anschließen. Sie muss zwingend mit einer (nicht mitgelieferten) Isoliermuffe ausgerüstet werden. Bei einer Korrosion der Gewinde der Umwälzabzweigung, die nicht mit dieser Schutzvorrichtung ausgerüstet ist, wird unsere Garantieleistung ungültig.**

**Falls keine Umwälzabzweigung verwendet wird, muss eine Baugruppe "Stopfen + Dichtung" an diese Abzweigung (mitgeliefert) angeschlossen werden.**

### **6.4. Anschluss Primärkreis (für Produkte mit internem Wärmetauscher)**

**Gegen Überdruck infolge der Ausdehnung des Wassers bei der Erhitzung schützen durch ein Ventil 0,3 MPa (3 bar) oder durch ein Ausdehnungsgefäß vom offenen Typ (bei atmosphärischem Druck) oder durch ein Membranausdehnungsgefäß vom geschlossenen Typ. Der Betriebsdruck des Kreislaufs darf nicht größer sein als 0,3 MPa (3 bar), seine Temperatur darf nicht höher sein als 85°C. Bei einem Anschluss an Sonnenkollektoren muss ein Gemisch mit Glykol hergestellt werden für den Frostschutz sowie ein Korrosionsschutzmittel: Typ "TYFOCOR L". Im Falle einer Installation mit Absperrventil am Ein- und Auslass des Wärmetauschers niemals die beiden Ventile gleichzeitig schließen, um jedes Risiko des Zerplatzens der Rohrschlange zu vermeiden.**

#### **Vorbereitung des Kreises**

Für neue oder instandgesetzte Anlagen ist jeweils eine gründliche Reinigung der Wasserleitungen erforderlich. Diese vor der Inbetriebnahme durchgeführte Reinigung dient der Beseitigung von Keimen und Rückständen, die zur Bildung von Ablagerungen führen. Insbesondere in einer neuen Anlage sind Rückstände von Fetten, oxidiertem Metall oder kleine Kupferablagerungen zu entfernen. Bei instandgesetzten Anlagen dient die Reinigung zur Entfernung von Schlämmen und Korrosionsprodukten, die sich im letzten Betriebszeitraum gebildet haben.

Es stehen zwei Arten der Reinigung beziehungsweise Entschlammung zur Auswahl: ein aggressiveres Vorgehen, das auf einige Stunden beschränkt ist und ein schrittweises, das mehrere Wochen in Anspruch nehmen kann. Im ersten Fall muss diese Reinigung vor dem Anschluss des neuen Kessels durchgeführt werden; im zweiten Fall können die gelösten Ablagerungen durch einen am Kesselrücklauf angebrachten Filter entfernt werden.

Mit der Reinigung vor der Inbetriebnahme der Anlage wird auch der Wirkungsgrad verbessert, der Energieverbrauch reduziert und Kesselsteinablagerung und Korrosion bekämpft. Dazu ist ein Sachverständiger für die Wasseraufbereitung hinzuzuziehen.

#### **Qualität des Wassers**

Die Eigenschaften des Wassers im Primärkreis, das bei der Inbetriebnahme und während der Betriebsdauer des Kessels verwendet wird, muss folgenden Werten entsprechen:

•Beim Befüllen einer neuen Anlage oder nach einem vollständigen Entleeren der Anlage muss das Füllwasser folgende Eigenschaften aufweisen: TH < 10°f

•Durch das Nachfüllen einer großen Menge von kann es zu starken Kalkablagerungen kommen, die eine Überhitzung mit anschließendem Bruch zur Folge haben können. Das Nachfüllwasser bedarf einer besonderen Überwachung. Die Installation eines Nachfüllwasserzählers ist obligatorisch: Das Gesamtwasservolumen in der Anlage (Füllwasser + Nachfüllwasser) darf nicht mehr als das Dreifache der Wasserkapazität der Heizanlage betragen. Außerdem muss das Nachfüllwasser folgende Eigenschaften aufweisen: TH < 1°f

Wenn diese Hinweise nicht beachtet werden und die Gesamtmenge aus Füllwasser und Nachfüllwasser während des Betriebs des Heizkessels mehr als das Dreifache der Wasserkapazität der Heizanlage beträgt, ist eine vollständige Reinigung (Entschlammung und Entkalkung) erforderlich.

#### **Schutz der Anlage vor Kesselsteinablagerung**

Zum Schutz der Anlage sind folgende Vorkehrungsmaßnahmen zu treffen:

•Wenn für den Heizkessel ein Wasserenthärter verwendet wird, muss dieser regelmäßig den Herstellerangaben entsprechend kontrolliert werden, damit gewährleistet ist, dass er kein chloridreiches Wasser in das Wassernetz zurückleitet; die Chloridkonzentration muss stets weniger als 50 mg/l betragen.

•Falls das Wassernetz nicht die gewünschte Qualität aufweist, wie beispielsweise im Falle einer erhöhten Wasserhärte, ist eine Aufbereitung erforderlich. Diese Aufbereitung erfolgt sowohl bei dem Füllwasser als auch bei weiteren Füllungen oder einem späteren Nachfüllen. Ferner ist eine regelmäßige Überwachung der Wasserqualität entsprechend den Empfehlungen des Anbieters für Wasseraufbereitung erforderlich.

•Um die Konzentration von Kalkablagerungen insbesondere an den Austauschflächen zu verhindern, ist eine schrittweise Inbetriebnahme der Anlage erforderlich, die zu Beginn einen Betrieb mit geringer Leistung und einen hohen Primärwasserdurchsatz vorsieht.

•Bei Arbeiten an der Anlage muss ein vollständiges Ablassen untersagt werden; dieses ist nur an den zu leerenden Abschnitten des Kreislaufs erforderlich.

#### **Schutz der Anlage vor Korrosion**

Korrosion kann an Material aus Stahl entstehen, das in Heizkesseln und Heizanlagen verwendet wird und steht in unmittelbarem Zusammenhang mit dem Auftreten von Sauerstoff im Heizwasser. Der gelöste Sauerstoff, der beim ersten Befüllen in den Heizkessel gerät, reagiert mit dem Material der Anlage und verflüchtigt sich anschließend schnell.

Sofern kein weiterer Sauerstoff durch Nachfüllen größerer Wassermengen in die Anlage gelangt, ist ihre Beschädigung ausgeschlossen. Die Vorschriften zur Dimensionierung und zum Betrieb der Anlage, die die kontinuierliche Zufuhr von Sauerstoff zum Heizwasser verhindern sollen, sind jedoch in jedem Fall einzuhalten. Wenn der vorstehende Punkt befolgt werden, weist der Wasserkreislauf die folgenden, für die Haltbarkeit der Anlage erforderlichen Eigenschaften auf: 8,2 < pH < 9,5 und gelöste Sauerstoffkonzentration < 0,1 mg/l.

Falls die Gefahr besteht, dass weiterhin Sauerstoff eintritt, sind zusätzliche Schutzmaßnahmen zu ergreifen. Wir empfehlen Ihnen, ein auf die Wasseraufbereitung spezialisiertes Unternehmen zu beauftragen, das folgende Leistungen anbieten kann:

•Eine geeignete Aufbereitung entsprechend der Eigenschaften der Anlage.

•Einen Servicevertrag mit Ergebnisgarantie.

Im Falle von Anlagen, bei denen das Wasser in Kontakt mit heterogenen Materialien kommt, wie beispielsweise beim Auftreten von Kupfer, Aluminium usw., sollte eine geeignete Aufbereitung erfolgen, um die Haltbarkeit der Anlage zu gewährleisten.

### **6.5. Kondensatableitung**

**Die Kühlung der Luft, die bei Kontakt des Verdampfer zirkuliert, bewirkt die Kondensierung des in der Luft enthaltenen Wassers. Der Abfluss des kondensiertem Wassers auf der Rückseite der Wärmepumpe muss ab der Wärmepumpe durch Kunststoffrohre geleitet werden, um die**

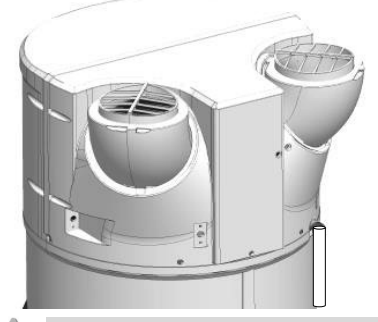

 $\mathbb{R}$ 

Je nach Feuchtigkeit der Luft können sich **bis zu 0,5l/h an Kondensaten** bilden. Der Abfluss dieser Kondensate darf nicht direkt in den Abwasserkanal durchgeführt werden, denn die Ammoniakdämpfe, die aus dem Abwasserkanal zurückgedrückt werden, könnten die Lamellen des Wärmetauschers und die Teile der Wärmepumpe beschädigen.

**Es muss unbedingt ein Abflusssiphon für das Abwasser vorgesehen werden (der Siphon darf in keinem Fall durch durch das mitgelieferte Rohr hergestellt werden)**. **Dieser Anschluss darf in keinem Fall in die Sicherheitsgruppe münden**

# **6.6. Ratschläge und Empfehlungen**

Falls die Entnahmestellen nicht mit Thermostatmischern ausgestattet sind, muss am Ausgang des Warmwasserbereiters ein Temperaturbegrenzer installiert werden, um die Verbrennungsgefahr zu begrenzen.

- In den Zimmern, die als Toilette bestimmt sind, ist die maximale Temperatur des Warmwassers an den Entnahmestellen auf 50 °C festgelegt.
- In den anderen Zimmern ist die Temperatur des Warmwassers an den Entnahmestellen auf 60 °C begrenzt.
- Verordnung Nr. 2001-1220 vom 20. Dezember 2001 und Rundschreiben DGS/SD 7A.
- Übereinstimmung mit der Norm DTU 60.1

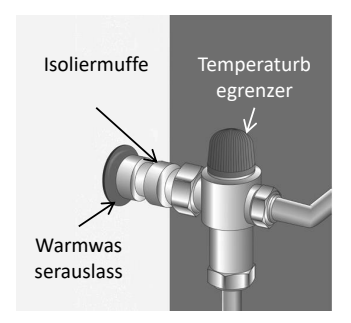

# **7. Strömungstechnischer Anschluss**

Wenn das Volumen des Zimmers, in dem Ihr Warmwasserbereiter mit Wärmepumpe installiert wird, kleiner als 20m<sup>3</sup> ist, ist der Anschluss an Luftkanäle von 160 mm Durchmesser möglich. Falls die Luftkanäle nicht isoliert sind, kann an diesen während des Betriebs Kondensation auftreten. **Daher ist es zwingend vorgeschrieben, isolierte Luftkanäle zu verwenden.**

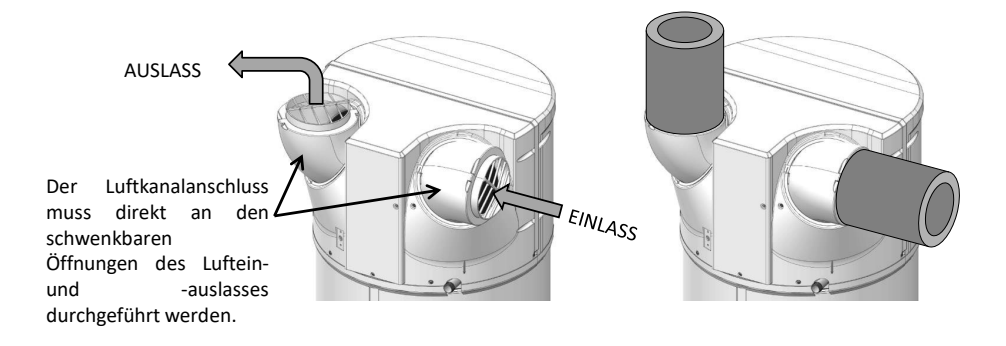

**Bei dem Anschluss an Luftkanäle ist es erforderlich, die Regelung entsprechend zu parametrieren. B** Der Gesamtdruckverlust der Leitungen und der Zusatzausrüstung für die Ableitung und Ansaugung **der Luft darf nicht mehr als 130 Pa betragen. Die maximalen Luftkanallängen müssen eingehalten werden.**

Ein falscher Luftkanalanschluss (eingedrückte Luftkanäle, zu große Länge oder Anzahl an Bögen...) können zu Leistungsverlusten und Defekten der Maschine führen. **Daher wird dringend davon abgeraten, biegsame Luftkanäle zu verwenden.**

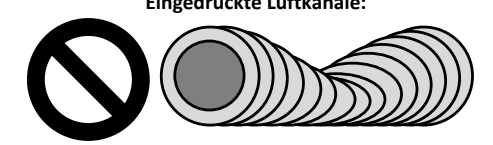

**Eingedrückte Luftkanäle: Nicht isolierte Luftkanäle:**

### **7.1. Zulässige Längen der Luftkanäle.**

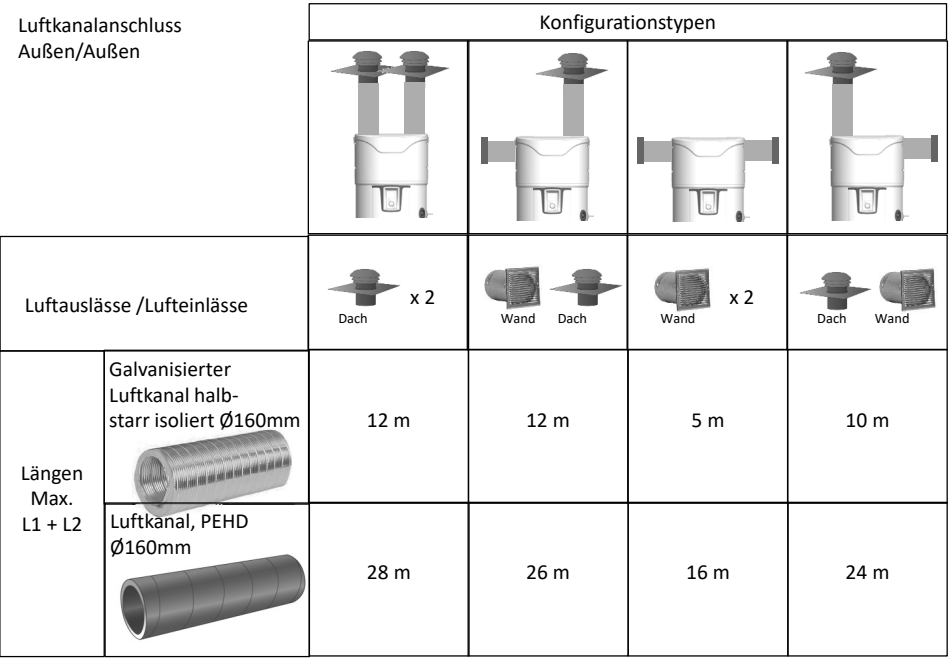

*Hinweis: Schwenkbare Öffnungen ermöglichen es, weniger oder gar keine Biegungen beim Luftkanalanschluss zu verwenden. Weitere Informationen über schwenkbare Öffnungen finden Sie im Abschnitt "Anbringung des Produktes".*

## **7.2. Anpassung der Ausrichtung der Luftein- und -auslassöffnungen.**

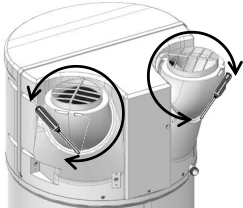

❶ Die Blockierschrauben der Öffnungen lösen, dann die Öffnungen durch eine Drehbewegung in die gewählte Richtung ausrichten

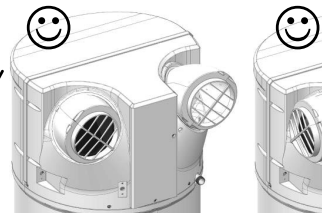

❷ Wenn sie um 120° gedreht werden, sind sie hinten ausgerichtet..

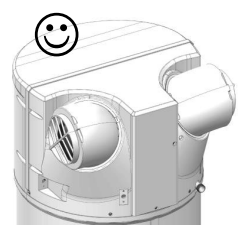

❸ Wenn sie erneut um 120° gedreht werden, sind sie zu den Seiten ausgerichtet.

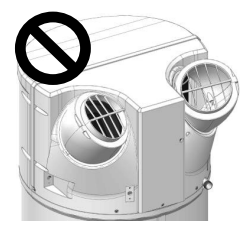

**O** Die Öffnungen<br>dürfen nicht dürfen aufeinander ausgerichtet werden. Verbotene Konfiguration, da Kaltluft im Gerät umgewälzt wird!

# **8. Elektrischer Anschluss**

Siehe Schema der elektrischen Anschlüsse auf der vorletzten Seite.

**Die Spannungszuschaltung am Warmwasserbereiter darf erst nach seinem Füllen mit Wasser erfolgen.**

**Der Warmwasserbereiter muss ständig mit elektrischem Strom versorgt werden.**

Der Warmwasserbereiter darf nur an ein einphasiges 230V Wechselstromnetz angeschlossen werden und über dieses betrieben werden. Den Warmwasserbereiter über ein steifes Kabel mit Leitern von einem Querschnitt von 1,5 mm² anschließen. Die Installation muss umfassen:

- Einen allpoligen 16A-Haupttrennschalter mit einer Mindestkontaktöffnung von 3 mm,
- Einen Schutz durch einen 30mA-Differentialschalter.

Wenn ein Stromversorgungskabel beschädigt ist, muss es vom Hersteller, von seinem Kundendienst oder von einer anderen Person mit ähnlicher Qualifizierung ersetzt werden, um jede Gefahr zu vermeiden.

**Das Heizelement niemals direkt an die Stromversorgung anschließen.**

Das Sicherheitsthermostat, welches an der elektrischen Zusatzheizung angebracht ist, darf auf keinen Fall außerhalb unserer Werkstätten repariert werden. **Die Nichteinhaltung dieser Klausel bewirkt den Garantieverlust.**

Das Gerät muss unter Einhaltung der nationalen elektrischen Installationsvorschriften installiert werden.

### **Schema der elektrischen Anschlüsse**

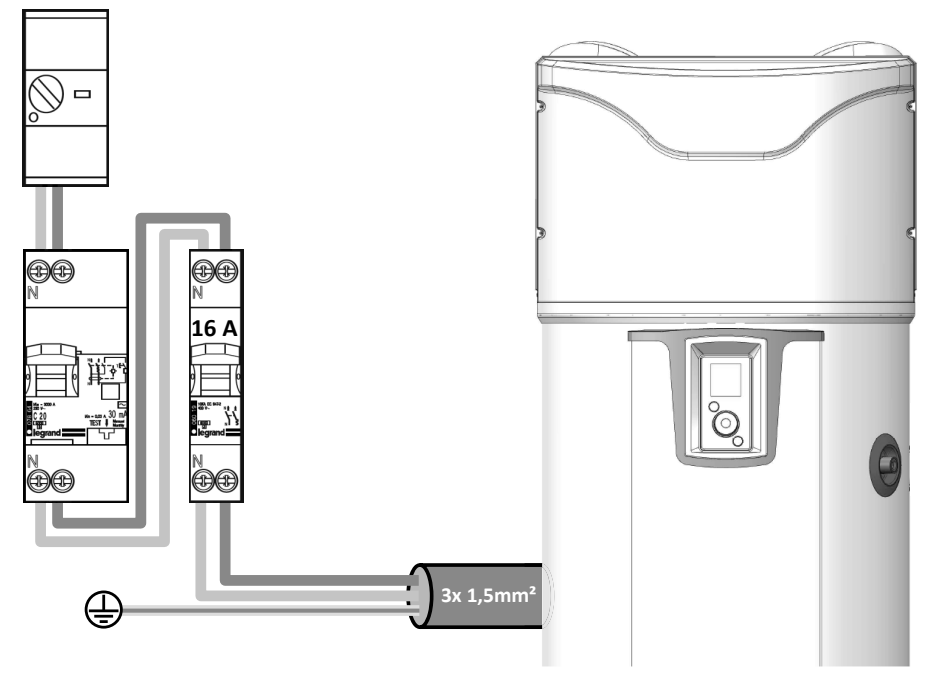

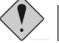

**Der Anschluss der Erdung ist zwingend vorgeschrieben.**

# **9. Anschluss der optionalen Ausstattungen**

**Achten Sie darauf, vor jeder Arbeit am Gerät dieses auszuschalten und seine Stromversorgung zu**

Um Zugriff auf die Klemmleiste Kunde zu erhalten, richten Sie sich nach den Demontageangaben der vorderen Haube.

**Es ist eine Kabeldurchführung speziell für die Anschlüsse vorgesehen. Bitte wenden Sie diese an. Es wird empfohlen, ein mehrsträngiges 2x0,5mm² -Kabel mit eingepressten Aderendhülsen (nicht mitgeliefert) zu verwenden.**

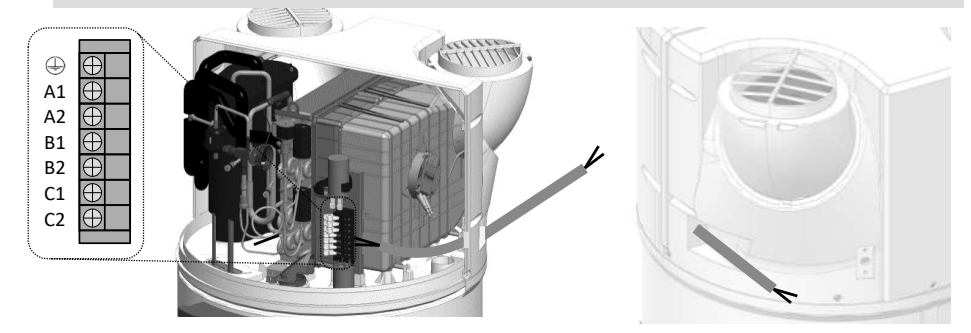

### **9.1. Anschluss an eine Photovoltaikanlage.**

Bei einer Kombination mit einem Photovoltaiksystem ist es möglich, fast kostenlos den Überschuss an der vom Photovoltaiksystem erzeugten Energie in Form von warmem Wasser im Warmwasserbereiter zu speichern. Der Warmwasserbereiter mit Wärmepumpe aktiviert nur dann die Wärmepumpe (PV-Modus), wenn er das Signal des Photovoltaiksystems des Wohngebäudes erhält. Dieses Signal muss für einen Auslöse-Schwellenwert auf **450W** parametriert werden. Bei dieser Betriebsart wird die Solltemperatur auf 62 °C geregelt (nicht einstellbar) "PV" erscheint auf dem Display.

Bei Verlust des Signals kehrt der Warmwasserbereiter mit Wärmepumpe automatisch in die zuvor ausgewählte Betriebsart zurück.

Für die Geräte die an eine Photovoltaikanlage gekoppelt werden, ist es erforderlich, die Photovoltaikanlage an den Warmwasserbereiter anzuschließen.

Die Verkabelung der Photovoltaikanlage muss an den Klemmen **B1** und **B2** der Klemmleiste Kunde erfolgen.

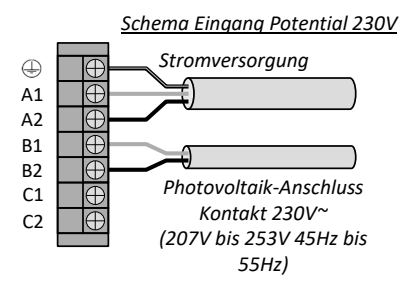

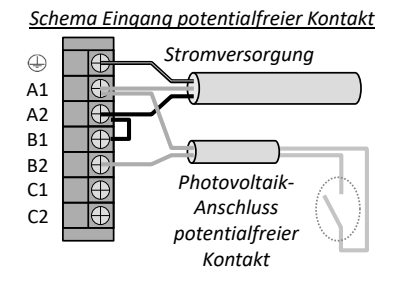

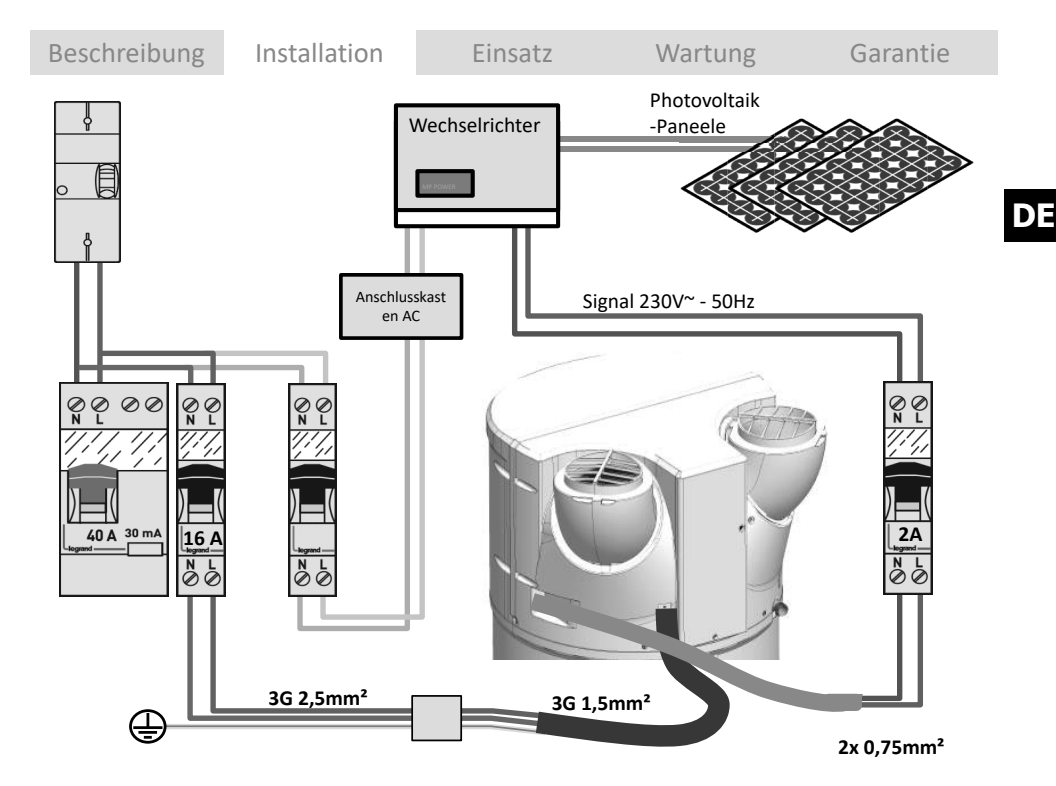

### **9.2. Anschluss an einen Heizkessel**

Bei Geräten, die mit einem internen Wärmetauscher ausgerüstet sind und die an einen Heizkessel gekoppelt werden sollen, ist es erforderlich, den Heizkessel an den Warmwasserbereiter anzuschließen. Bei dieser Konfiguration sendet der Warmwasserbereiter den Heizbefehl an den Heizkessel.

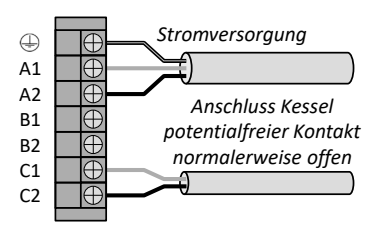

Die Verkabelung des Kessels muss an den Klemmen **C1** und **C2** der Klemmleiste Kunde erfolgen. Das Signal darf nicht **1A 230V+/-10% 50Hz** überschreiten.

Der Anschluss mit dem Heizkessel ist für jede Installation individuell und muss Gegenstand einer

Falls es unmöglich ist, den Kessel wie hier oben beschrieben zu steuern, kann die Warmwassersonde **des Kessels entnommen werden und in die dafür vorgesehene Aufnahme am Warmwasserbereiter mit Wärmepumpe (siehe Absatz 9.4) eingesetzt werden.**

Achtung, im zweitgenannten Fall muss "Nur thermodynamisch" im Menü "Installateur" ausgewählt **werden (Parametrierung > Installation > Nur thermodynamisch).**

**Der gleichzeitige Betrieb von Wärmepumpe und Wärmetauscher kann das Produkt beschädigen. Daher ist es unverzichtbar, die Wärmepumpe während Zeitfenster außerhalb der Energieverfügbarkeit des Kessels zu verwenden (verwenden Sie dazu den Zeitprogrammmodus der Wärmepumpe)**

**Eine Installation mit nicht gesteuertem Heizkessel wird nicht empfohlen, denn sie verschlechtert die Leistungen und Langlebigkeit des Produkts.**

### **9.3. Anschluss an eine Solarstation.**

Es kann eine thermische Solarstation an den Warmwasserbereiter angeschlossen werden (Gerät mit Wärmetauschern im Modus "Solar"). Bei dieser Konfiguration läuft der Warmwasserbereiter nur, wenn er ein Signal von der Solarstation erhält. Bei Erhalt des Signals startet die WP, falls Heizbedarf besteht und falls dies die Betriebs- und Luftbereiche zulassen. Falls die Wärmepumpe nicht starten kann, übernimmt die elektrische Nachheizung den Betrieb, falls sie sich in einem Betriebsbereich befindet (permanent oder Programmierung). Hinweis: Es ist nicht möglich, gleichzeitig ein Signal einer thermische Solarstation und ein PV-Signal anzuschließen.

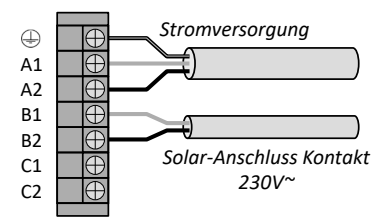

Die Verkabelung der Solarstation muss an den Klemmen**B1** und **B2** der Klemmleiste Kunde erfolgen.

### **9.4. Einbau des Solar-Regelfühlers**

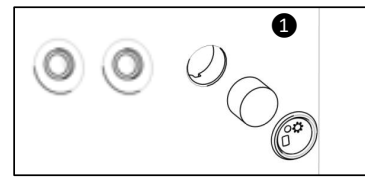

Den Stopfen und den Schaumstoff aus der<br>Aufnahme neben den Aufnahme neben Abzweigungen des internen Wärmetauschers entfernen.

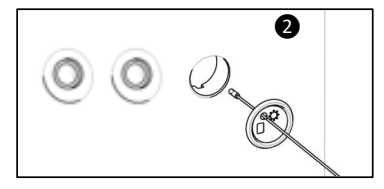

Den Temperaturfühler durch den Stopfen führen<br>
(der Stopfen wurde Stopfen bereits dafür durchbohrt).

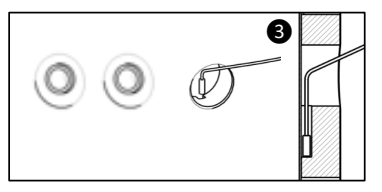

❹

Den Fühler in den<br>Flaschenhals einsetzen Flaschenhals und dabei darauf achten, dass er korrekt am Boden der Aufnahme positioniert ist.

Den Schaumstoff wieder anbringen und den Stopfen auf das Produkt klipsen.

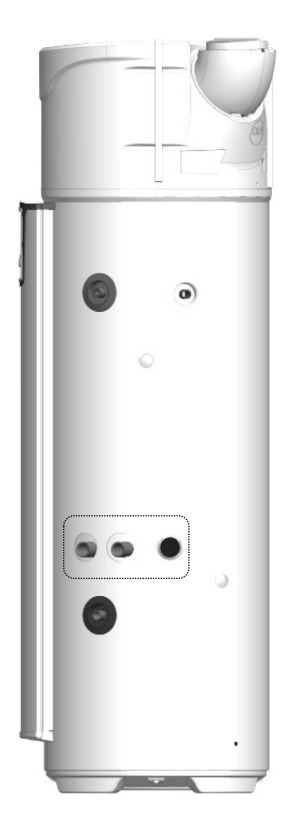

# **10. Inbetriebnahme**

## **10.1. Füllen des Warmwasserbereiters**

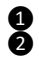

Den oder die Warmwasserhähne öffnen. ❶

Den Kaltwasserhahn, der sich an der Sicherheitsgruppe befindet, öffnen (sich vergewissern, dass das Ablassventil der Gruppe geschlossen ist).

Nach Wasserfluss aus den Warmwasserhähnen sind diese zu schließen. Der Warmwasserbereiter ist mit ❸ Wasser gefüllt.

Die Dichtigkeit der Anschlüsse an die Rohre überprüfen. ❹ ❺

Den ordnungsgemäßen Betrieb der hydraulischen Bauteile überprüfen: das Entleerungsventil der Sicherheitsgruppe mehrmals öffnen, um eventuelle Rückstände im Ablassventil zu entfernen.

### **10.2. Erstinbetriebnahme**

**Wenn der Warmwasserbereiter gekippt wurde, mindestens 1 h bis zum Einschalten warten.**

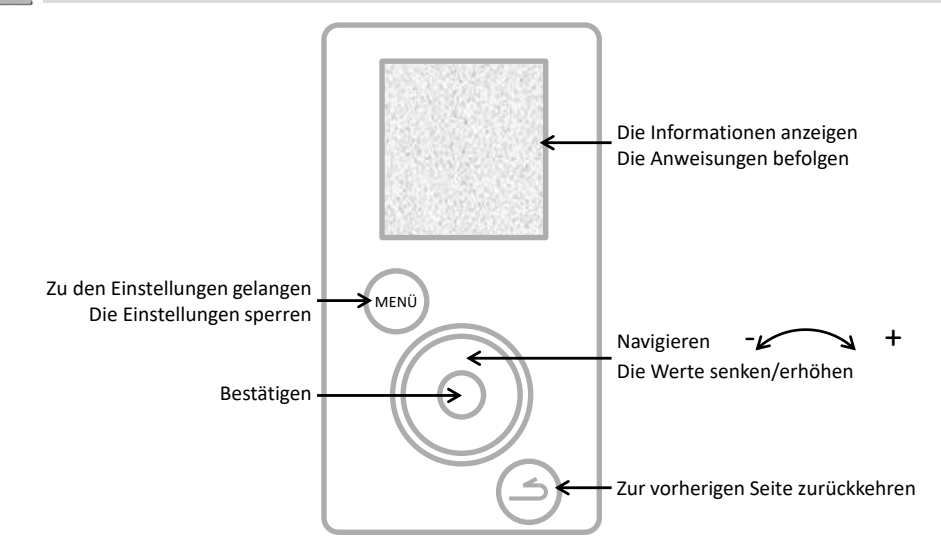

Den Warmwasserbereiter unter Spannung setzen. ❶

Prüfen, dass kein Fehler am Display angezeigt wird. ❷

Beim ersten Einschalten werden die Anweisungen für die Einstellung am Display angezeigt, um die ❸ Parameter einzustellen (Sprache, Datum und Uhrzeit, Luftleitungen, Installation, Photovoltaik, Betriebsbereiche, Legionellenschutz).

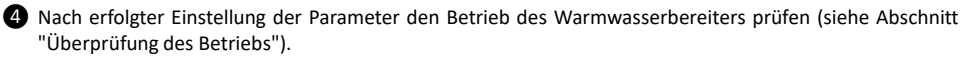

Um später erneut zu den Einstellungen zu gelangen, siehe Abschnitt «Einstellungen der Anlage» oder «Parameter der Anlage».

### **10.3. Die Einstellungen der Anlage**

Erneut zu den verschiedenen Einstellungen der Anlage gelan (MENU)

**Parametrierungen**

#### • **Datum und Uhrzeit**

Den Tag einstellen, dann bestätigen. In gleicher Weise für den Monat, das Jahr, die Stunden und die Minuten vorgehen.

Die automatische Sommer-/Winterzeitumstellung bestätigen oder nicht

#### • **Betriebsbereiche**

Dieser Parameter definiert die Zeiträume für die Startfreigabe der Wärmepumpe, der elektrischen Permanent 24 Stunden ; vorhanden, der hydraulischen Nachheizung je nach Warmwasserbedarf: Einschalten jederzeit tagsüber, Einschalten **nur** im programmierten Zeitraum. **am Tag Programmierung**

Dauer des 1. Bereichs: von 4 h bis 14 h;

Gesamtdauer der 2 Bereiche: mindestens 8 h und höchstens 14 h.

#### • **Anschlussfähigkeit**

Der Warmwasserbereiter ist kompatibel mit dem Angebot Cozytouch und mit Bridge unter Verwendung des iO-homecontrol®-Protokolls. Die erforderliche Zusatzausrüstung ist: eine Internetzugangsbox, die Cozytouch Bridge (als Option) und die Cozytouch-App, die kostenlos heruntergeladen werden kann.

Über Ihr Smartphone oder Ihrem Tablet können Sie mit der App Cozytouch Ihren Warmwasserbereiter steuern. Um die Verbindung herzustellen, befolgen Sie die Anweisungen der App.

#### • **Sprache**

Verfügbare Sprachen sind Französisch, Englisch, Niederländisch, Spanisch, Portugiesisch, Deutsch, Italienisch und Polnisch.

### **10.4. Die bei der Installation einzustellenden Parameter.**

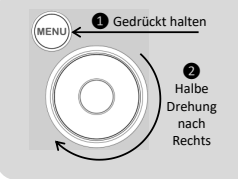

Die Parameter sind im INSTALLATEURMODUS zugänglich. Die MENÜ-Taste gedrückt halten und das Rändelrad um eine halbe Drehung nach rechts drehen.

Zum Verlassen des Installateurmodus in gleicher Weise vorgehen oder 10 Minuten warten.

Zugang zu den Parametern (MENU) - **Parametrierung** 

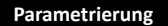

#### • **Luftleitungen** (strömungstechnischer Betrieb):

Dieser Parameter definiert den Typ des ausgeführten strömungstechnischen Anschlusses:

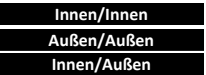

Saug- und Förderleitung nicht an die Luftleitungen angeschlossen (Umgebungsluft) Saug- und Förderleitung an die Luftleitungen angeschlossen (Luftkanalanschluss) Förderleitung an eine Luftleitung angeschlossen (einseitiger Luftkanalanschluss)

• **Installation** (für die Produkte mit Rohrschlange):

**Solarzuschlag Nur thermodynamisch Zusatzkessel**

Der interne Wärmetauscher wird nicht verwendet

Der interne Wärmetauscher ist an einen durch das Produkt gesteuerten Heizkessel

Der interne Wärmetauscher ist an ein Solarsystem angeschlossen

Im Fall des «Kesselzuschlags» wird anschließend aufgefordert, eine Präferenz unter den Betriebsprioritäten

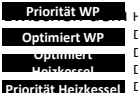

**z**<br>**A** Heizkessel und der Wärmepumpe auf 4 Ebenen auszuwählen:

Die Zusatzheizung ist nur am Ende des Heizvorgangs aktiv, wobei der Zeitpunkt der Aktivierung von der Lufttemperatur abhängt, Die Wärmepumpe ist zu Beginn des Heizvorgangs aktiv, wobei der Zeitpunkt der Deaktivierung von der Lufttemperatur abhängt, Die Wärmepumpe ist zu Beginn des Heizvorgangs aktiv und für Lufttemperaturen > 10°C. **Heizkessel Priorität Heizkessel**

Die Zusatzheizung ist nur am Ende des Heizvorgangs bei sehr niedrigen Lufttemperaturen (<7°C) aktiv,

#### • **Photovoltaik/Intelligentes Stromnetz:**

Mit diesem Parameter kann die Kopplung des Produktes mit einer Photovoltaikanlage aktiviert werden. Diese Betriebsart zeichnet sich dadurch aus, dass die Wärmepumpe in Zwangsbetrieb gesetzt wird, wenn der Warmwasserbereiter ein Signal von der Photovoltaikanlage empfängt. Die Regelung kehrt automatisch in die zuvor ausgewählte Betriebsart zurück, wenn das Signal der Photovoltaikanlage verloren ist.

#### • **Luftförderung**:

Mit diesem Parameter kann die Funktion der Luftförderung aktiviert werden (2 Stufen zur Auswahl: langsam oder schnell). Wenn das Produkt nicht das Trinkwasser erhitzt, wird der Ventilator eingeschaltet, die Raumluft nach außen abzuführen (kann nur aktiviert werden, wenn der strömungstechnische Anschluss vom Typ Innen/Außen ist).

#### • **Legionellenschutz**:

Mit diesem Parameter kann die Funktion der Wasserdesinfektion 1 bis 4 mal im Monat aktiviert werden. Während dieses Zyklus steigt die Wassertemperatur auf 62°C an.

#### • **NOT-Modus**:

Die Aktivierung dieses Modus erlaubt den dauerhaften Betrieb nur mit der elektrischen Zusatzheizung. Die Programmierbereiche werden nicht berücksichtigt.

#### • **Elektrische Zusatzheizung**

Mit diesem Parameter kann die Ergänzung durch die elektrische Zusatzheizung aktiviert oder deaktiviert werden. Wenn sie deaktiviert ist, verwendet das Produkt niemals die elektrische Zusatzheizung; bei niedrigen Temperaturen ist in diesem Fall ein Warmwassermangel möglich.

### **10.5. Überprüfung des Betriebs**

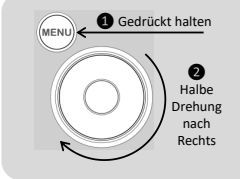

Die Überprüfung des Betriebs ist verfügbar im INSTALLATEURMODUS Die MENÜ-Taste gedrückt halten und das Rändelrad um eine halbe Drehung nach rechts drehen.

Zum Verlassen des Installateurmodus in gleicher Weise vorgehen oder 10 Minuten warten.

Zugang zu den Parametern (MENU) - Test

**Stellglieder**

Mit dem TEST-Menü können die Stellglieder des Produktes in Zwangsbetrieb aktiviert werden.

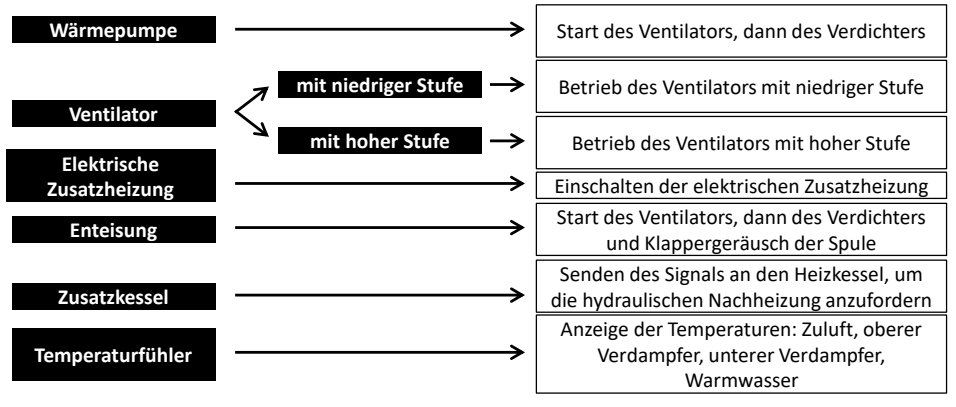

### **10.6. Auswahl der Betriebsart**

Durch Drücken der Taste (MENU) gelangt man zum Menü

#### **Im Modus AUTO:**

Diese Betriebsart verwaltet automatisch die Auswahl der Energie, die es ermöglicht, den besten Kompromiss zwischen Behaglichkeit und Einsparung zu erzielen.

Der Warmwasserbereiter analysiert den Verbrauch der vorherigen Tage, um die Warmwasserproduktion je nach Bedarf anzupassen. Auf diese Weise wird die Solltemperatur automatisch zwischen 50 und 62°C eingestellt, je nach Verbrauchsprofil.

Der Warmwasserbereiter wählt vorzugsweise die Wärmepumpe für den Betrieb. Die elektrische Zusatzheizung kann automatisch als Ergänzung ausgewählt werden, um ein ausreichendes Warmwasservolumen sicherzustellen. Das Produkt hält die Betriebsbereiche ein, die durch die Zeitprogrammierung des Benutzers festgelegt sind.

#### **Dieser Modus ist an den Anlagen «Kesselzuschlag» und «Solarzuschlag» nicht verfügbar**

#### **Die Betriebsart MANUELL:**

In dieser Betriebsart kann die gewünschte Warmwassermenge definiert werden, indem der Sollwert ausgewählt wird. Dieser Sollwert wird auch als entsprechende Anzahl von Duschen ( $\sum$ : etwa 50 Liter Warmwasser) dargestellt. Das Produkt hält die Betriebsbereiche ein, die durch die Zeitprogrammierung des Benutzers festgelegt sind.

Im Modus ECO Inaktiv privilegiert der Warmwasserbereiter den Betrieb nur mit Wärmepumpe. Bei niedrigen Lufttemperaturen oder hohem Verbrauch kann jedoch die elektrische Zusatzheizung (oder der Heizkessel) als Ergänzung am Ende des Heizvorgangs freigegeben werden, um die Solltemperatur zu erreichen.

Im Modus ECO Aktiv funktioniert der Warmwasserbereiter ausschließlich mit der Wärmepumpe bei einer Lufttemperatur zwischen -5 und +43°C. Die elektrische Zusatzheizung wird beim Heizen nicht freigegeben. Diese Funktion maximiert die Einsparung, kann jedoch zu Warmwassermangel führen.

Unabhängig von der ECO-Einstellung wird die elektrische Zusatzheizung automatisch ausgewählt, um ein ausreichendes Warmwasservolumen sicherzustellen, wenn die Lufttemperatur außerhalb des Betriebsbereichs liegt oder wenn das Produkt einen Fehler aufweist.

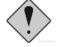

**Betriebsart Manuell mit Installation "Solarzuschlag"**

**Dieser Modus ermöglicht auch den Betrieb der Wärmepumpe mit einem Solarwärmezuschlag. Jedoch kann der gleichzeitige Betrieb von Wärmepumpe und Solarzuschlag das Produkt beschädigen. Daher ist es unverzichtbar, die Wärmepumpe während Zeitfenster außerhalb der Solarenergie-Verfügbarkeit zu verwenden (verwenden Sie dazu den Zeitprogrammmodus der Wärmepumpe)**

**Der Modus BOOST:** Dieser Modus aktiviert die Wärmepumpe sowie alle anderen verfügbaren Energiequellen (Kesselzuschlag falls deklariert, elektrische Zusatzheizung), ohne Berücksichtigung der zulässigen oder freigegebenen Betriebszeiträume. Die Anzahl der Tage für den BOOST-Betrieb ist einstellbar von 1 bis 7. Die Solltemperatur (62 ° C) ist nicht einstellbar.

Am Ende der gewählten Dauer geht der Warmwasserbereiter wieder in seinen ursprünglichen Betrieb zurück. Der BOOST kann jederzeit beendet werden.

**Der Modus ABWESENHEIT:** Dieser Modus hält die Brauchwassertemperatur mit Hilfe der Wärmepumpe über 15°C. Der Kesselzuschlag und die elektrische Zusatzheizung können aktiviert werden, wenn die Wärmepumpe nicht verfügbar ist.

Die Funktion kann jederzeit beendet werden.

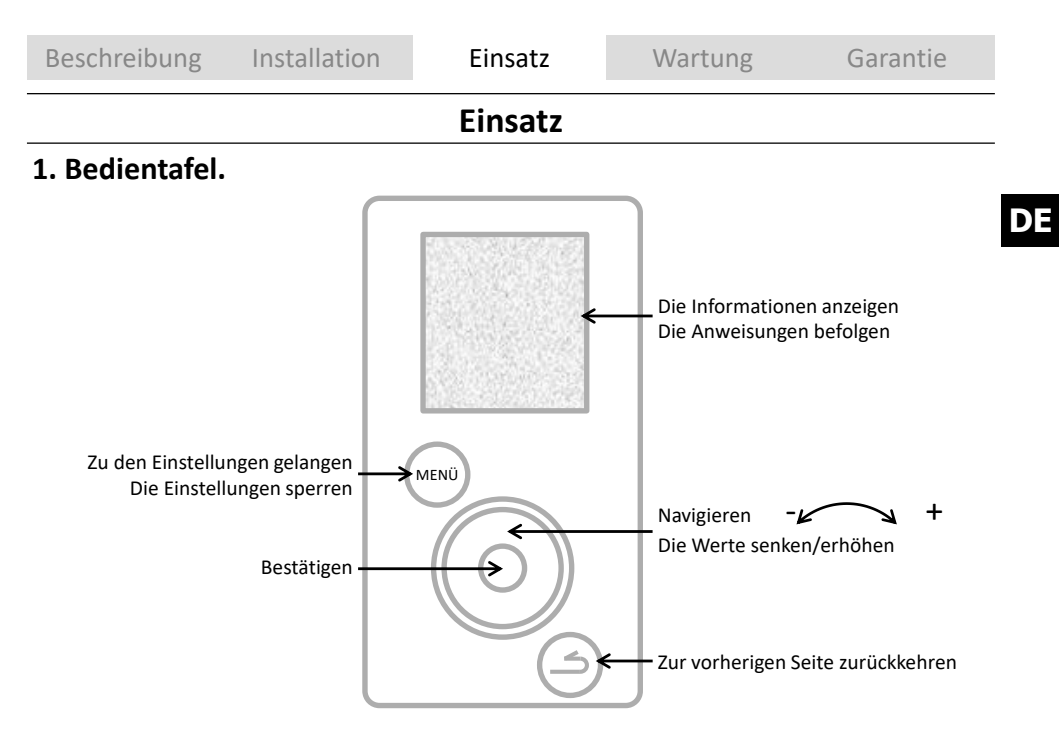

# **2. Beschreibung der Piktogramme.**

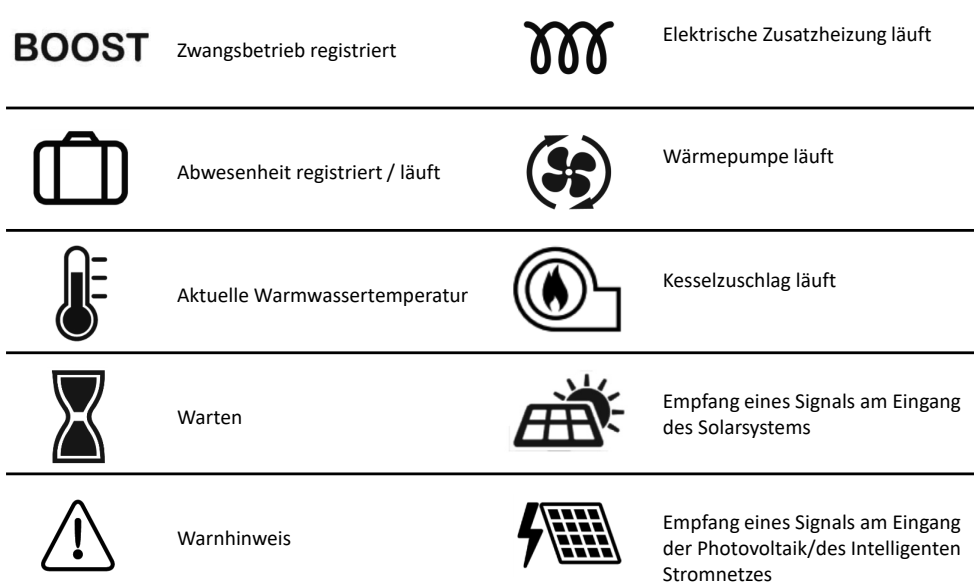

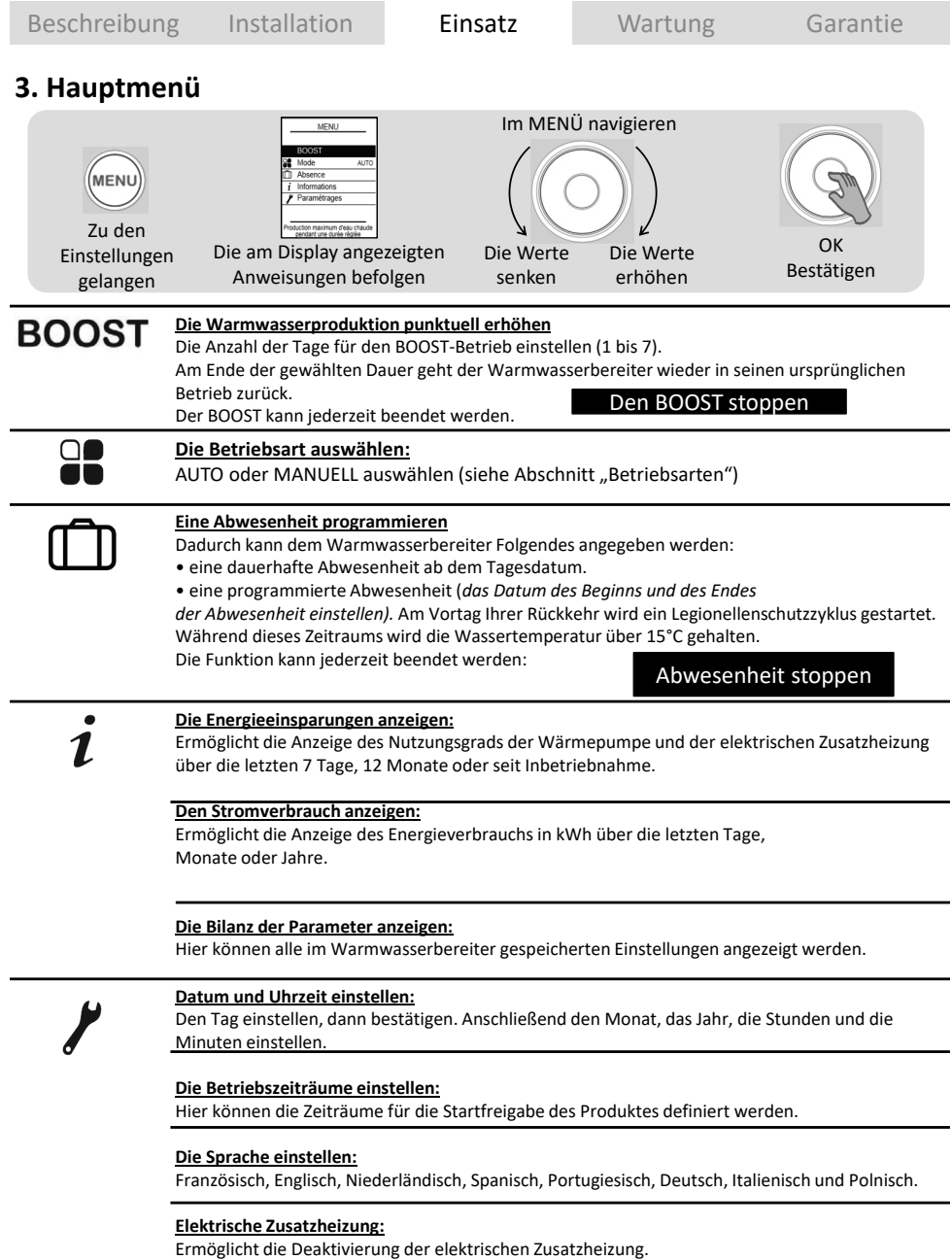

## **4. Betriebsarten.**

### **4.1 Betriebsart bei Anlagen "Nur thermodynamisch":**

**AUTO:** Die Solltemperatur wird automatisch zwischen 50 und 62°C eingestellt, je nach Verbrauchsprofil der vorhergehenden Tage. Der Warmwasserbereiter wählt vorzugsweise die Wärmepumpe für den Betrieb. Die elektrische Zusatzheizung kann automatisch als Ergänzung aktiviert werden.

**MANUELL – ECO nicht aktiv:** Die festgelegte Solltemperatur wird vom Benutzer zwischen 50 und 62°C gewählt. Der Warmwasserbereiter wählt vorzugsweise die Wärmepumpe für den Betrieb. Die elektrische Zusatzheizung kann automatisch als Ergänzung aktiviert werden, um ein ausreichendes Warmwasservolumen sicherzustellen.

**MANUELL – ECO aktiv:** Die festgelegte Solltemperatur wird vom Benutzer zwischen 50 und 55°C gewählt. Der Warmwasserbereiter funktioniert ausschließlich mit der Wärmepumpe, um die Einsparung zu maximieren. Die elektrische Zusatzheizung wird nur dann für den Betrieb freigegeben, wenn die Lufttemperatur außerhalb des Betriebsbereichs liegt.

### **4.2 Betriebsart bei Anlagen "Kesselzuschlag":**

**MANUELL:** Der Temperatursollwert wird vom Benutzer gewählt. Er kann zwischen 50 und 62°C (55°C, wenn ECO aktiv ist) liegen. Der Warmwasserbereiter wählt vorzugsweise die Wärmepumpe für den Betrieb. Der Kesselzuschlag kann automatisch als Ergänzung aktiviert werden, um ein ausreichendes Warmwasservolumen sicherzustellen. Wenn die Ergänzung durch den Heizkessel nicht verfügbar ist (beispielsweise wenn der Heizkessel ausgeschaltet ist), wird die elektrische Zusatzheizung aktiviert.

#### **Funktion SMART Energy:**

Eine Wärmepumpe nimmt die verfügbare Energie der Luft auf und gibt diese Energie durch Wärmetausch um den Lagerbehälter an das Warmwasser ab. Die Leistung einer Wärmepumpe ist daher höher mit Parametern, die diesen Wärmetausch erleichtern, d. h. mit einer warmen Luft und einer niedrigen Wassertemperatur im Lagerbehälter. Unser Produkt berechnet permanent, ausgehend von der Lufttemperatur und der Wassertemperatur, welche Energie am sparsamsten ist. Diese Funktion **SMART Energy** kann durchaus entscheiden, das Heizen mit der Wärmepumpe zu beginnen und die letzten Grade mit dem Kesselzuschlag zu beenden.

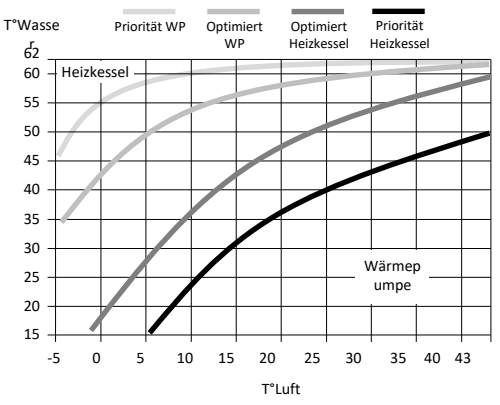

Außerdem ist es möglich, die Funktion Smart Energy mit 4 verschiedenen Prioritätsstufen zu parametrieren:

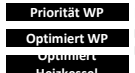

Die Zusatzheizung ist nur am Ende des Heizvorgangs bei sehr niedrigen Lufttemperaturen (<7°C) aktiv, **Priorität WP** Die Zusatzheizung ist nur am Ende des Heizvorgangs aktiv, wobei der Zeitpunkt der Aktivierung von der Lufttemperatur abhängt, **Optimiert WP** Die Wärmepumpe ist zu Beginn des Heizvorgangs aktiv, wobei der Zeitpunkt der Deaktivierung von der Lufttemperatur abhängt, Die Wärmepumpe ist zu Beginn des Heizvorgangs aktiv und für Lufttemperaturen > 10°C.

**Heizkessel Priorität Heizkessel**

### **4.3 Betriebsart bei Anlagen "Solarzuschlag":**

Der Warmwasserbereiter funktioniert nur außerhalb der Produktionszeiten der Solaranlage (wenn er ein Signal von der Solarstation erhält). Während der Produktionszeiten der Solaranlage sind die Wärmepumpe und die elektrische Zusatzheizung deaktiviert, da die Warmwasserproduktion durch den internen Wärmetauscher erfolgt.

**MANUELL:** Der Temperatursollwert wird vom Benutzer gewählt. Er kann zwischen 50 und 62°C (55°C, wenn ECO aktiv ist) liegen.

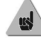

**Die elektrische Zusatzheizung funktioniert niemals, wenn der Parameter «Elektrische Zusatzheizung» deaktiviert ist.**

# **Instandhaltung, Wartung und Fehlerbehebung**

# **1. Hinweise für den Benutzer.**

Eine Entleerung des Warmwasserbereiters ist erforderlich, wenn der Abwesenheitsmodus nicht verwendet werden kann oder wenn das Gerät ausgeschaltet wird. Wie folgt vorgehen:

Stromversorgung unterbrechen. ❶

Einen Warmwasserhahn öffnen. ❸

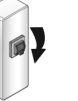

Den Kaltwassereinlauf schließen. ❷

Ablasshahn an der Sicherheitsgruppe öffnen. **D** Den

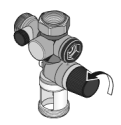

# **2. Wartung.**

Um die Leistung Ihres Warmwasserbereiters aufrechtzuerhalten, wird eine regelmäßige Wartung empfohlen.

### Durch den BENUTZER:

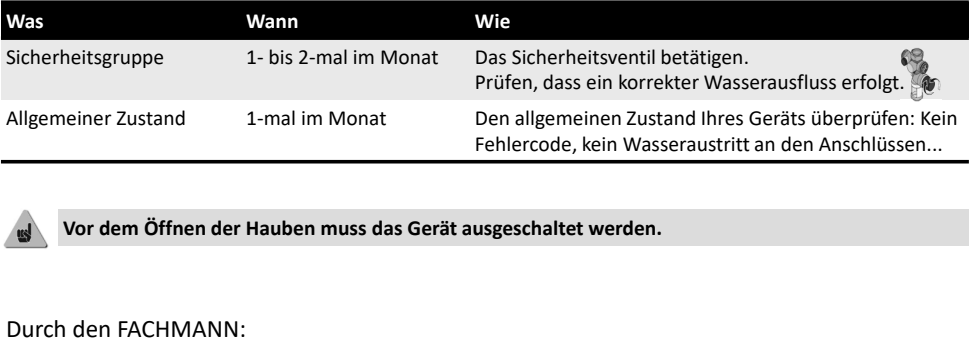

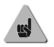

**Vor dem Öffnen der Hauben muss das Gerät ausgeschaltet werden.**

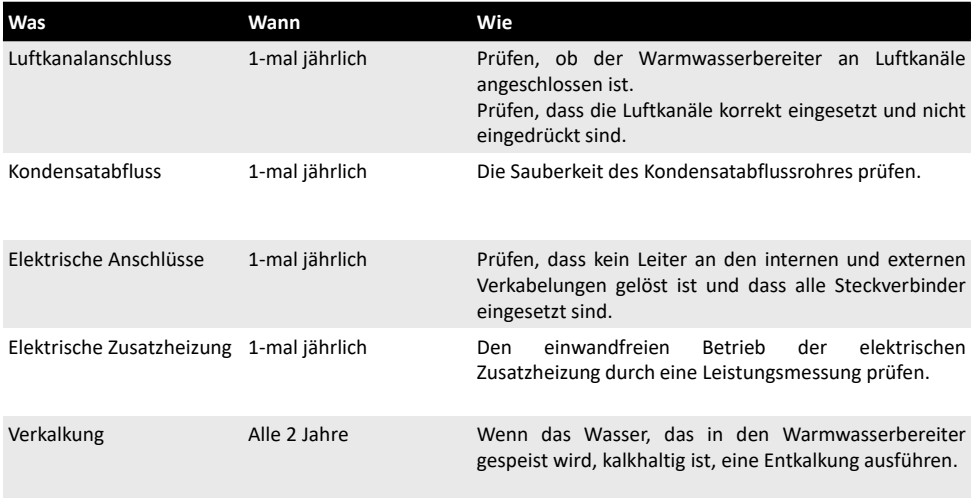

**Der Zugriff auf die Einstellschraube des Expansionsventils durch jemanden, der kein Kältefachmann ist, ist unzulässig.**

**Jegliche Einstellung des Expansionsventils ohne Genehmigung des Herstellers kann zu einem Erlöschen der Produktgarantie führen.**

#### **alle anderen Reparaturlösungen ausgeschöpft wurden.** Durch den KÄLTEFACHMANN:

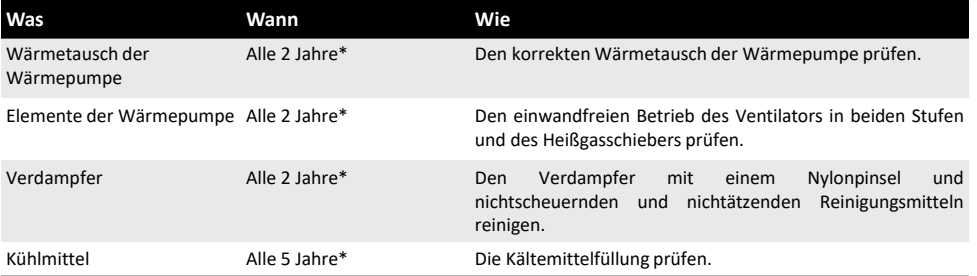

*\* In staubhaltiger Umgebung ist die Instandhaltung häufiger auszuführen.*

# **3. Öffnen des Produktes zu Wartungszwecken.**

Um zum Innenraum

der Wärmepumpe zu gelangen:

Die 4 Schrauben von der Fronthaube entfernen. ❶

**D** Die Haube nach vorne kippen.

**<sup>3</sup>** Hintere Haube

des Kondensatstopfens entclipsen

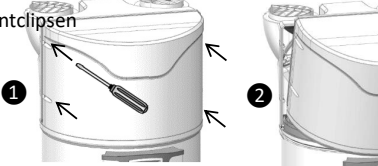

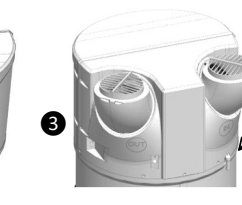

Um zum Regelbereich zu gelangen:

Den unteren Verschluss der Säule durch Ausrasten entfernen. ❶

Die 2 Halteschrauben auf jeder Seite der Säule lösen. ❷

Die Säule um etwa zehn Zentimeter nach unten schieben, um sie vom Pult zu lösen. ❸

In die Mitte der Säule drücken, um sie zu öffnen und aus den Führungsschienen auszurasten. ❹

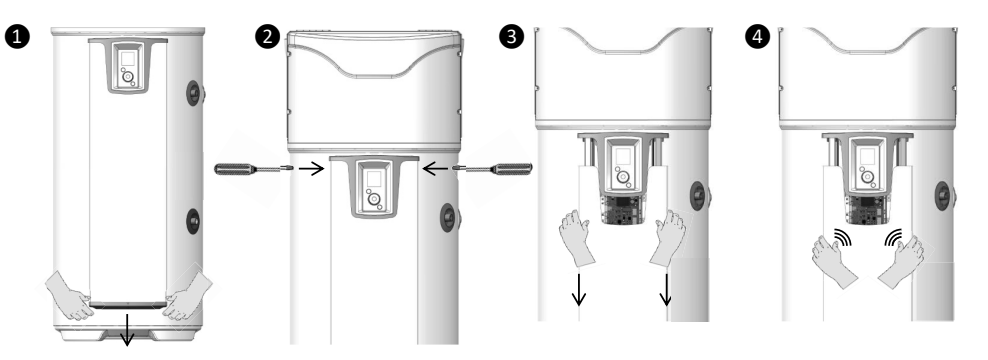

### **4. Pannendiagnose.**

Im Fall einer Anomalie, eines Heizungsausfalls oder einer Dampfentweichung beim Abzapfen die Stromversorgung abschalten und Ihren Installateur benachrichtigen.

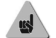

**Die Arbeiten zur Fehlerbehebung dürfen nur durch einen Fachmann ausgeführt werden.**

### **4.1. Anzeige von Fehlercodes.**

Der Alarm kann durch Drücken der Taste OK aufgehoben oder zurückgestellt werden.

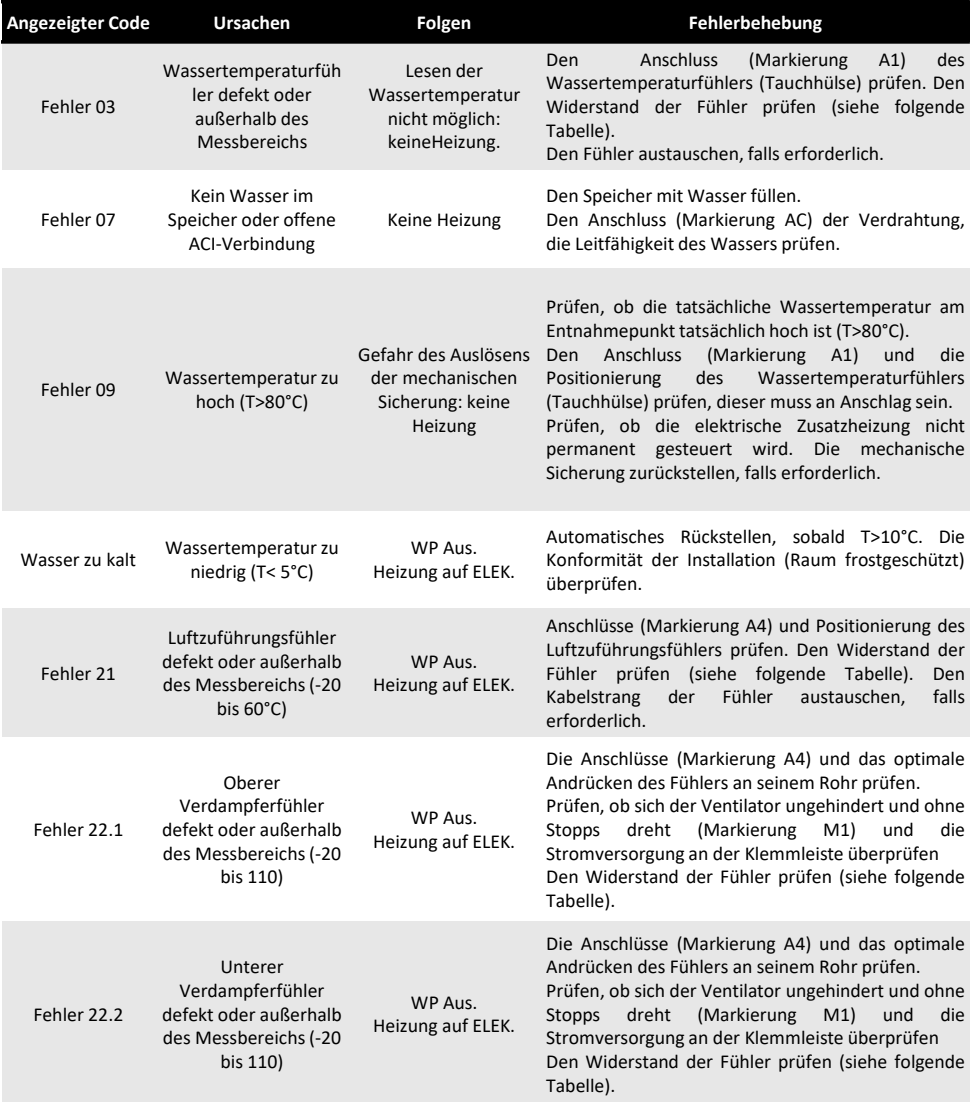

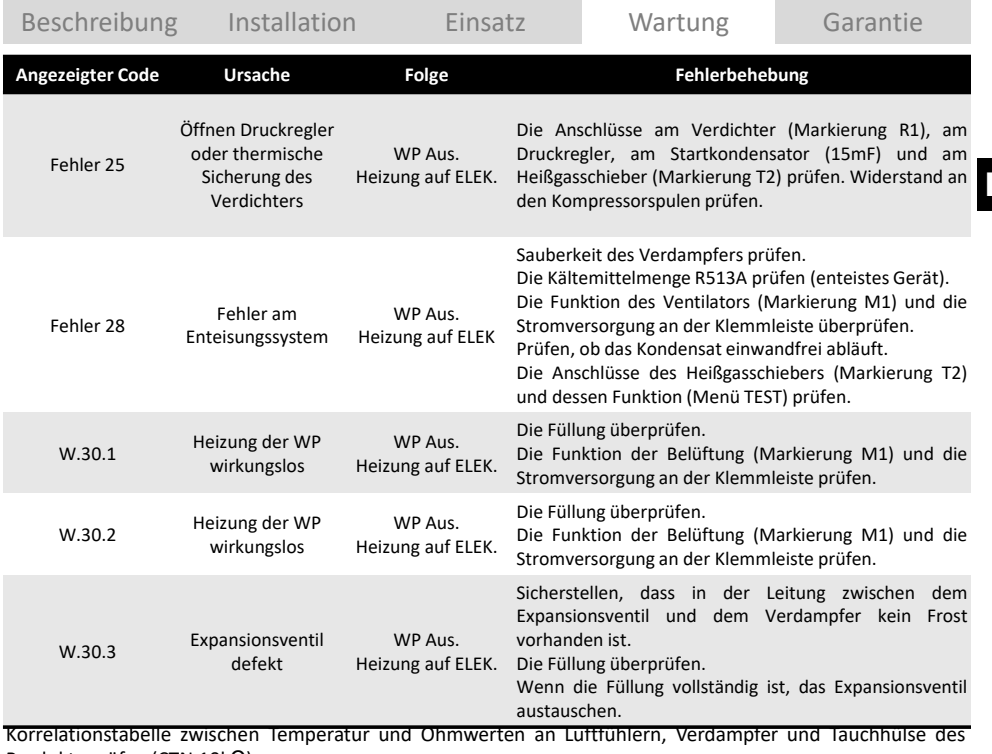

Produkts prüfen (CTN 10kΩ). г **Temperatur in °C**

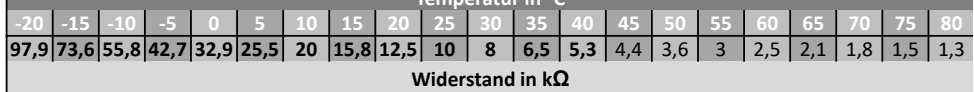

# **4.2. Weitere Pannen ohne Anzeige von Fehlercodes.**

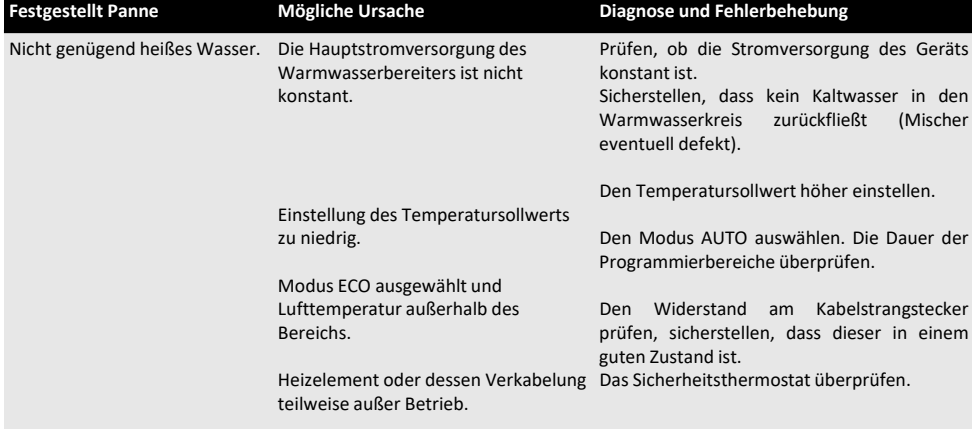

**DE**

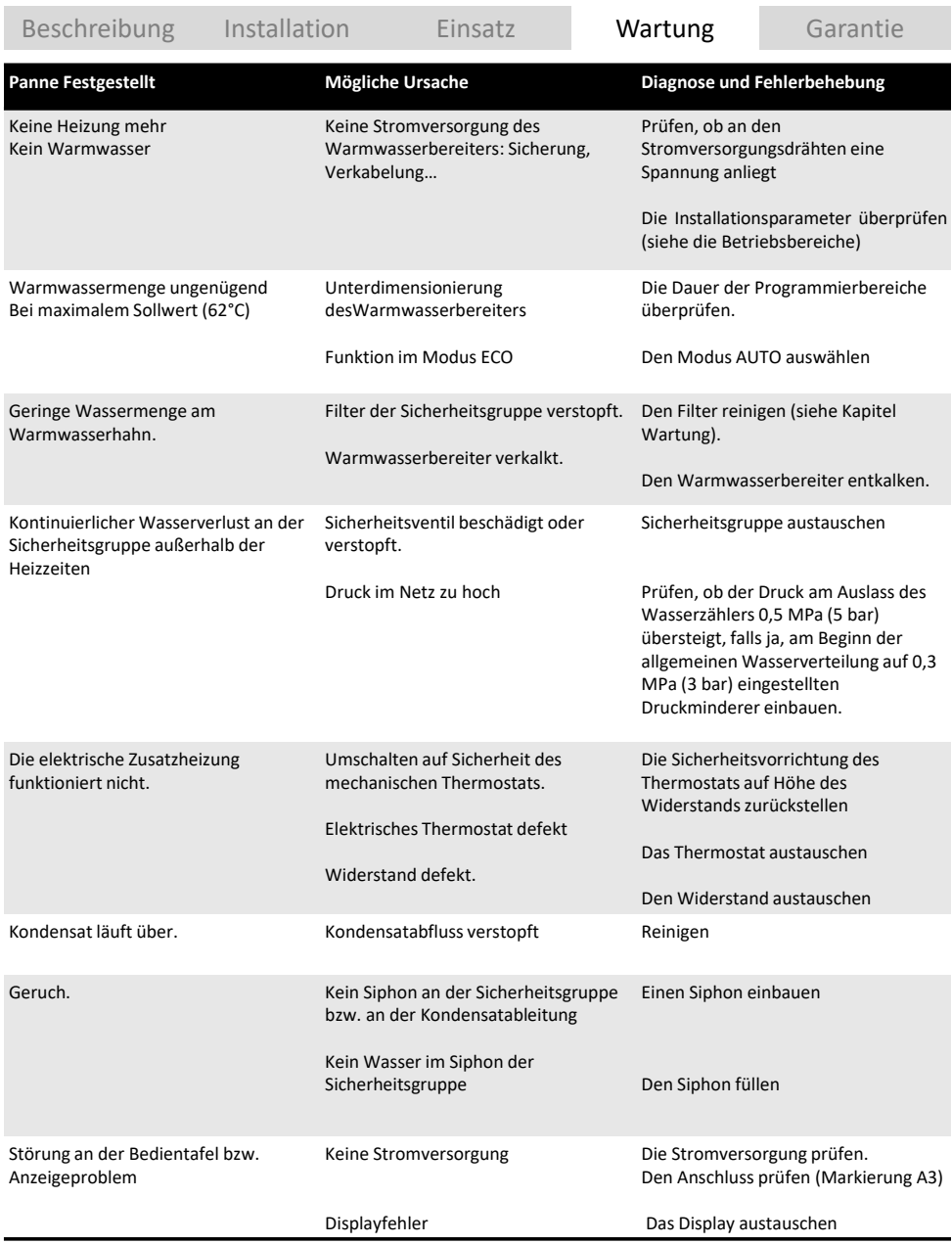

Nach der Wartung bzw. Fehlerbehebung am Warmwasserbereiter eine Überprüfung des ordnungsgemäßen Betriebs durchführen.

# **Garantie**

# **1. Anwendungsbereich der Garantie.**

Von dieser Garantie ausgeschlossen sind Störungen aufgrund von:

### • **Anormalen Umgebungsbedingungen:**

- Diverse Schäden durch Stöße oder das Herunterfallen während des Transports nach dem Verlassen des Herstellerwerks.
- Positionierung des Geräts an einem Ort mit Frostgefahr oder Witterungsbeeinträchtigungen (feuchte, aggressive oder schlecht belüftete Umgebung).
- Verwendung von Wasser, das die Kriterien der Aggressivität erfüllt, gemäß Definition durch die französischen technischen Baubestimmungen DTU Plomberie (Klempnerarbeiten) 60-1 additif (Nachtrag) 4 eau chaude (Warmwasser) (Gehalt an Chloriden, Sulfaten, Kalzium, Widerstandsfähigkeit und toxische Verunreinigungen).
- Wasser mit einer Gesamthärte < 8° f.
- Wasserdruck über 0,5 MPa (5 bar).
- Stromversorgung mit deutlichen Überspannungen ( *Netz, Blitz...*).
- Beschädigungen infolge nicht nachweisbarer Fehler aufgrund der Auswahl des Installationsortes (*schwer zugängliche Stellen*), die durch eine unverzügliche Reparatur des Geräts hätten vermieden werden können.
- **Installationen, die nicht den Vorschriften, den Normen und dem Stand der Technik entsprechen, insbesondere:**
	- Sicherheitsgruppe entfernt oder außer Betrieb gesetzt (*Druckminderer, Rückschlagventil bzw. Ventil, ..., die vor der Sicherheitsgruppe installiert sind*).
	- Fehlen oder unsachgemäße Montage einer neuen Sicherheitsgruppe, die der Norm NF EN 1487 entspricht, Änderung ihrer Eichung...
	- Fehlen von Stutzen (*Gusseisen, Stahl oder Isolierung*) an den Warmwasseranschlussleitungen, dadurch Gefahr der Korrosion der Leitungen.
	- Defekter elektrischer Anschluss: Erfüllt nicht NFC 15-100, mangelhafte Erdung, ungenügender Kabeldurchmesser, Anschluss mit biegsamen Kabeln ohne Metallspitze, Nicht-Einhaltung der vom Hersteller vorgeschriebenen Anschlusspläne.
	- Einschalten des Gerätes ohne vorheriges Befüllen (Trockenheizen).
	- Positionierung des Geräts entspricht nicht den Anweisungen in der Anleitung.
	- Korrosion an der Außenseite aufgrund undichter Rohrleitungen.
	- Installation eines Warmwasserkreises.
	- Fehlerhafte Parametrierung bei Installation mit Luftkanalanschluss.
	- Konfiguration des Luftkanalanschlusses entspricht nicht unseren Empfehlungen.

#### • **Fehlerhafte Wartung:**

- Ungewöhnlich starke Verkalkung der Heizelemente bzw. Sicherheitselemente.
- Fehlende Wartung der Sicherheitsgruppe, die sich durch Überdruck bemerkbar machen.
- Mangelnde Reinigung des Verdampfer sowie der Kondensatableitung.
- Abändern der Original-Komponenten ohne Zustimmung des Herstellers bzw. Verwendung von nicht vom Hersteller genehmigten Ersatzteilen.

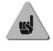

**Ein Gerät, das mutmaßlich einen Schadensfall verursacht hat, muss vor Ort bleiben und den Gutachtern zur Verfügung stehen, der Geschädigte hat seine Versicherung zu verständigen.**

# **2. Garantiebedingungen.**

Der Warmwasserbereiter muss von einer Person installiert werden, die qualifiziert und mit dem Stand der Technik, mit den geltenden Normen und den Vorschriften unserer technischen Abteilung vertraut ist.

Er wird normal benutzt und regelmäßig von einem Fachmann gewartet.

Unter diesen Bedingungen wird unsere Garantie ausgeführt durch Austausch oder kostenlose Ersatzlieferung der von unseren Abteilungen als defekt anerkannten Teile, bzw. des Geräts. Davon ausgeschlossen sind die Arbeits- und Anfahrtkosten sowie jegliche Entschädigung für eine Garantieverlängerung.

Unsere Garantie tritt ab dem Installationsdatum in Kraft (*maßgeblich ist die Installationsrechnung*). Falls ein entsprechender Nachweis fehlt, wird als Grundlage das Datum auf dem Typenschild des Warmwasserbereiters plus sechs Monate hergenommen.

Die Garantie für das Ersatzteil bzw. den Ersatz-Warmwasserbereiter (*im Rahmen der Garantie*) läuft zur selben Zeit aus wie diejenige für das ausgetauschte Teil, bzw. den ausgetauschten Warmwasserbereiter.

HINWEIS: Für Kosten oder Schäden aufgrund einer unsachgemäßen Installation (*z.B. Frost, Sicherheitsgruppe nicht an das Abwassersystem angeschlossen, kein Auffangbehälter*) bzw. Schwierigkeiten beim Zugriff kann in keinem Fall der Hersteller verantwortlich gemacht werden.

Die Bestimmungen der vorliegenden Garantiebedingungen schließen nicht die gesetzliche Garantie für Fehler und verdeckte Mängel zugunsten des Käufers aus, die in jedem Fall gemäß den Bedingungen in den Artikeln 1641 und folgende des Code Civil Anwendung findet.

Die Lieferung von Ersatzteilen, die für den Betrieb unserer Produkte unverzichtbar sind, ist für einen Zeitraum von 10 Jahren ab deren Herstellungsdatum sichergestellt.

#### **Eine Störung an einem Bauteil rechtfertigt in keinem Fall den Austausch des gesamten Geräts. Tauschen Sie daher das defekte Teil aus.**

#### **GARANTIE**:

Warmwasserbereiter: 5 Jahre (Dichtigkeit des Behälters, elektronische Platinen, elektrische Zusatzheizung und Fühler).

Wärmepumpe: 2 Jahre (außer Fühler: 5 Jahre).

#### **ENDE DER LEBENSDAUER:**

- Vor dem Demontieren des Geräts dieses ausschalten und entleeren.
- Beim Verbrennen bestimmter Bestandteile können giftige Gase freigesetzt werden. Daher das Gerät verbrennen.
- Nach Ende der Lebensdauer muss das Gerät zu einer Sortierstelle für elektrische und elektronische Geräte gebracht werden, die auf die Rückgewinnung von Flüssigkeiten eingerichtet ist. Für weitere Informationen über Abfallsammelstellen wenden Sie sich bitte an Ihren Abholdienst vor Ort.
- Das im Gerät vorhandene Kältemittel darf auf keinen Fall in die Atmosphäre gelangen. Jegliche Entgasung ist ausdrücklich verboten.

Das GWP (*egl.: Global Warming Potential, Treibhauspotential*) des R513A beträgt 631.

# **3. Konformitätserklärung.**

### **KONFORMITÄTSERKLÄRUNG RICHTLINIE RED 2014/53/EU (\*)**

Hiermit erklärt SATE, dass das nachfolgend genannte Gerät die wesentlichen Anforderungen der Richtlinie RED 2014/53/EU erfüllt.

Die vollständige EU-Konformitätserklärung ist auf Anfrage ebenfalls bei unserem Kundendienst erhältlich (siehe Anschrift und Kontaktdaten am Ende der Anleitung). **Bezeichnung**: Warmwasserbereiter mit Wärmepumpe V4E **Modelle**: Siehe Modellbezeichnungen am Beginn der Anleitung

### **Kenndaten:**

### **Vom Sender – Empfänger genutzte Hochfrequenzbereiche:**

868.000MHz – 868.600MHz, 868.700MHz – 869.200MHz, 869.700MHz – 870.000MHz **Maximale Hochfrequenzleistung:** <25mW

**Richtfunkgerät der Klasse 2 :** Kann ohne Einschränkung vertrieben und in Betrieb genommen werden

**Hochfrequenzreichweite:** 100 bis 300 Meter im freien Feld, variiert je nach den damit verbundenen Geräten (die Reichweite kann sich entsprechend den Installations- und elektromagnetischen Umgebungsbedingungen ändern).

**Die Übereinstimmung mit den Hochfrequenz- und elektromagnetischen Verträglichkeitsnormen wird von der benannten Stelle bescheinigt:** 

[Emitech] 0536 – Emitech, Juigné Sur Loire, Frankreich

**DE**